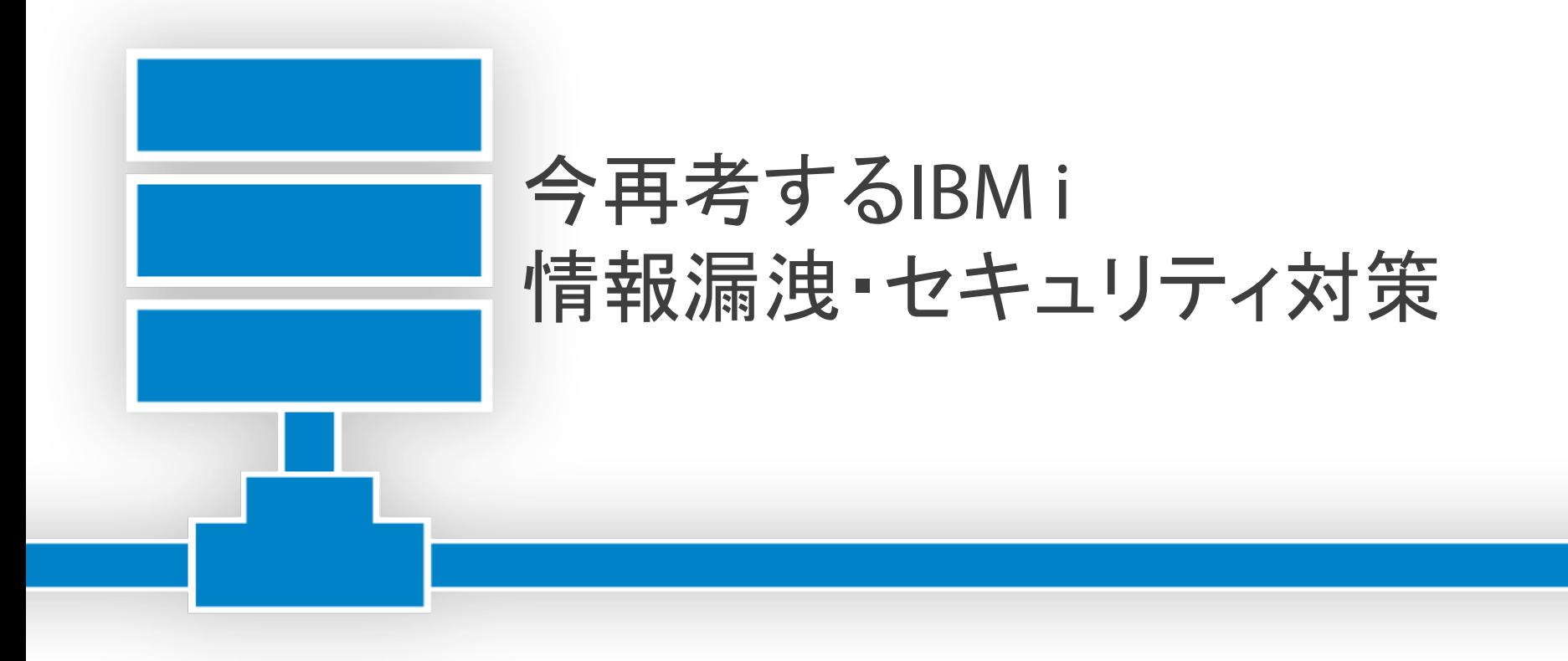

株式会社ソルパックのご紹介

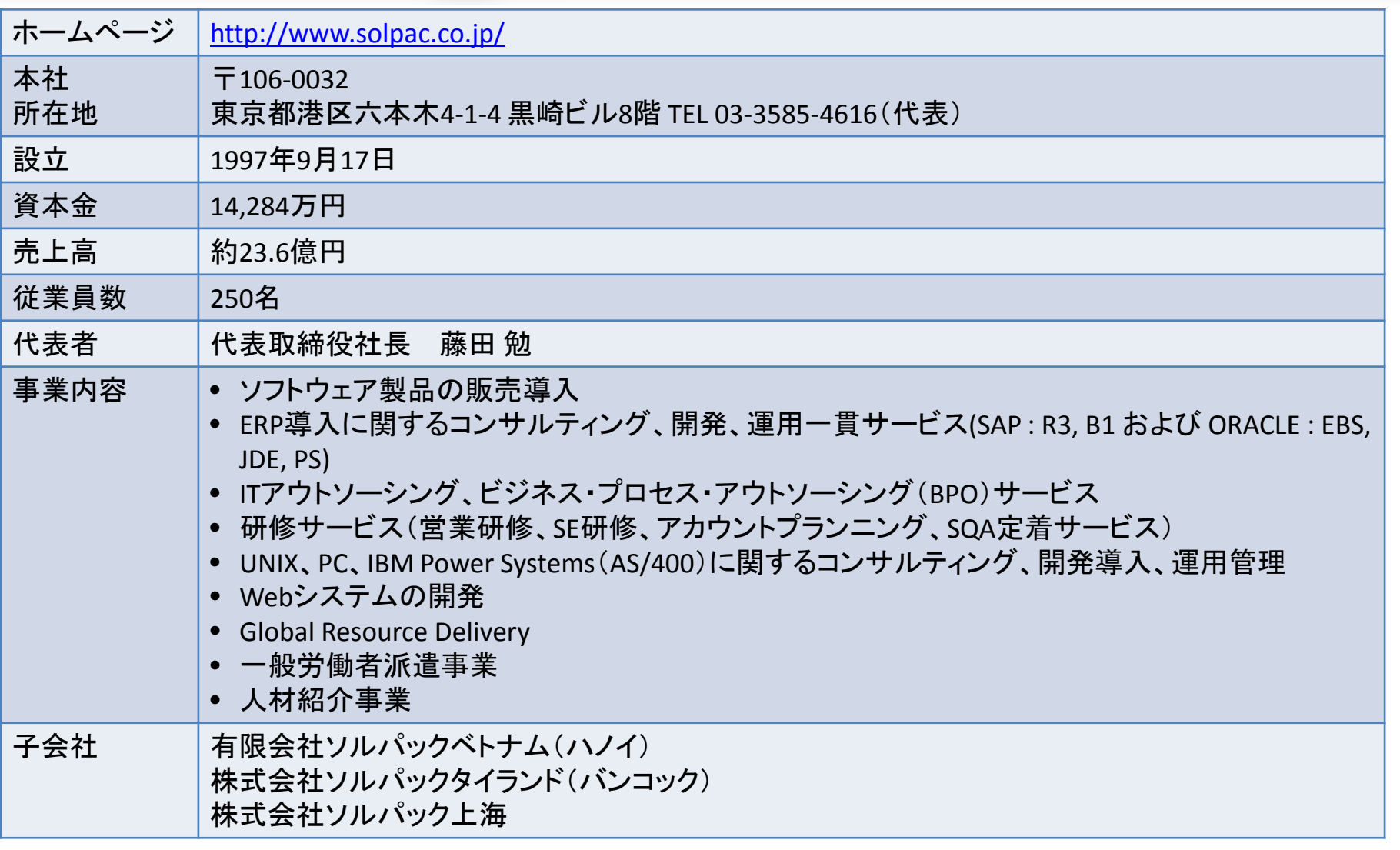

### <sup>1</sup> SOLPAC

ī.

## **IBM i** 関連製品サービス

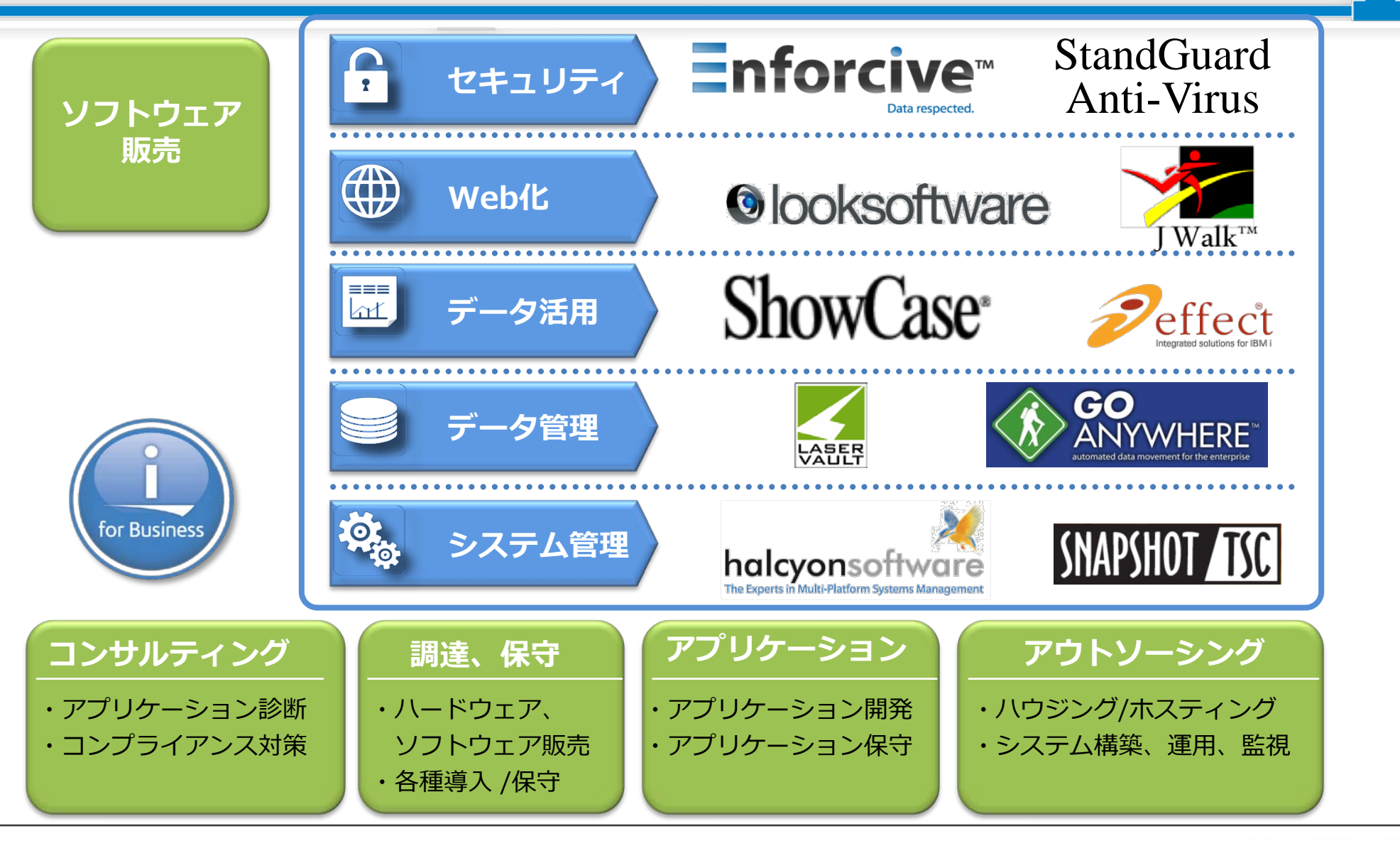

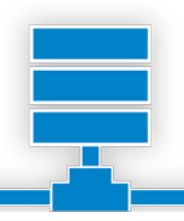

# 第1章 セキュリティを取り巻く現状

- 第2章 対策のプロセス
- 第3章 Enforciveについて
- 第4章 まとめ

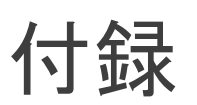

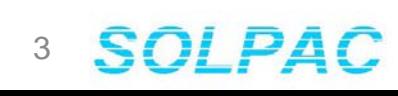

# 1章 セキュリティを取り巻く現状

## 今こそセキュリティ対策強化・見直しの時期

- 個人情報保護法(2005年)
- J-SOX(2008年) 企業のセキュリティ対策は一段落したが・・・・
- 多発する個人情報漏洩事故
- 2016年マイナンバー制度開始

# 自社のセキュリティを見直す時 期がきています

# スマートフォンのパスコード 設定していますか?

# PCのBIOSパスワード設定 していますか?

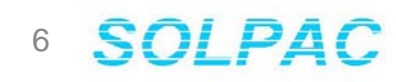

## 多発するセキュリティ事故

#### 個人情報漏洩事件・事故一覧

- 2014/11/26 預かり資産など顧客情報記載の内部文書が所在不明 東洋証 券
- 2014/11/26 区立商工会館でメール誤送信、会員のアドレス流出 港区
- 2014/11/25 アプリレビューサイト「Applis」に不正ログイン 開発者情 報2821件が取得された可能性
- 2014/11/25 小学校児童の健診結果を記載した保健簿が所在不明 宇治市
- 2014/11/21 福井銀、印鑑届の紛失が判明 全店舗で約8000件
- 2014/11/21 高校で裏面に誤って個人情報印字した案内書を送付 広島県
- 2014/11/20 高校で個人情報含む修学旅行マニュアルを紛失 埼玉県
- 2014/11/17 2件の個人情報関連事故を公表 NHK
- 2014/11/14 生活保護受給世帯のリストを嘱託職員が紛失 大阪市
- 2014/11/13 個人情報記載の労災保険関連書類を紛失 京都労働局
- 2014/11/13 メーリングリストの設定ミスにより個人情報流出 BCC利用 から切替直後に

2014/11/12 通販サイトでカード情報2万2000件が流出 - セキュリティコ

出展:セキュリティネクスト http://www.security-next.com/category/cat191/cat25

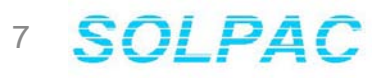

ベネッセ、赤字**136**億円 4~6月 情報漏洩で特損**260**億円 2014/8/1付日本経済新聞 朝刊

ベネッセホールディングスが31日発表した2014年4~6月期の連結決算は、136億円の最終赤字になった。 前年同期は26億円の最終黒字で、4~6月期として初の最終赤字になる。通信講座などの顧客情報の漏洩 で、おわびにかかる費用など260億円の特別損失を計上。問題が業績に与える影響を見積もれないとして15 年3月期の業績予想を取り下げた。

特別損失の内訳は顧客への補償に200億円、おわび文書の発送や事件の調査、セキュリティー対策などに 60億円を充てる。「補償の対象や具体的な内容については現在、検討中」(ベネッセ)。

売上高は前年同期比2%増の1155億円だった。主力の通信講座「進研ゼミ」や「こどもちゃれんじ」は会員減 で苦戦している。在籍している延べ会員数は1064万人と1年前より5%近く減った。ただ、中国など海外の教 育事業が伸びたほか、有料老人ホームを展開する介護事業の好調で増収を確保した。

本業のもうけを示す営業利益は12%減の49億円となった。国内教育事業は会員数の減少に加え、タブレッ ト教材の導入でコストが増え、部門営業利益が27%減った。同日、福島保副会長と明田英治取締役が31日付 で引責辞任する人事も発表した。

## 情報漏洩により顧客を失うリスク

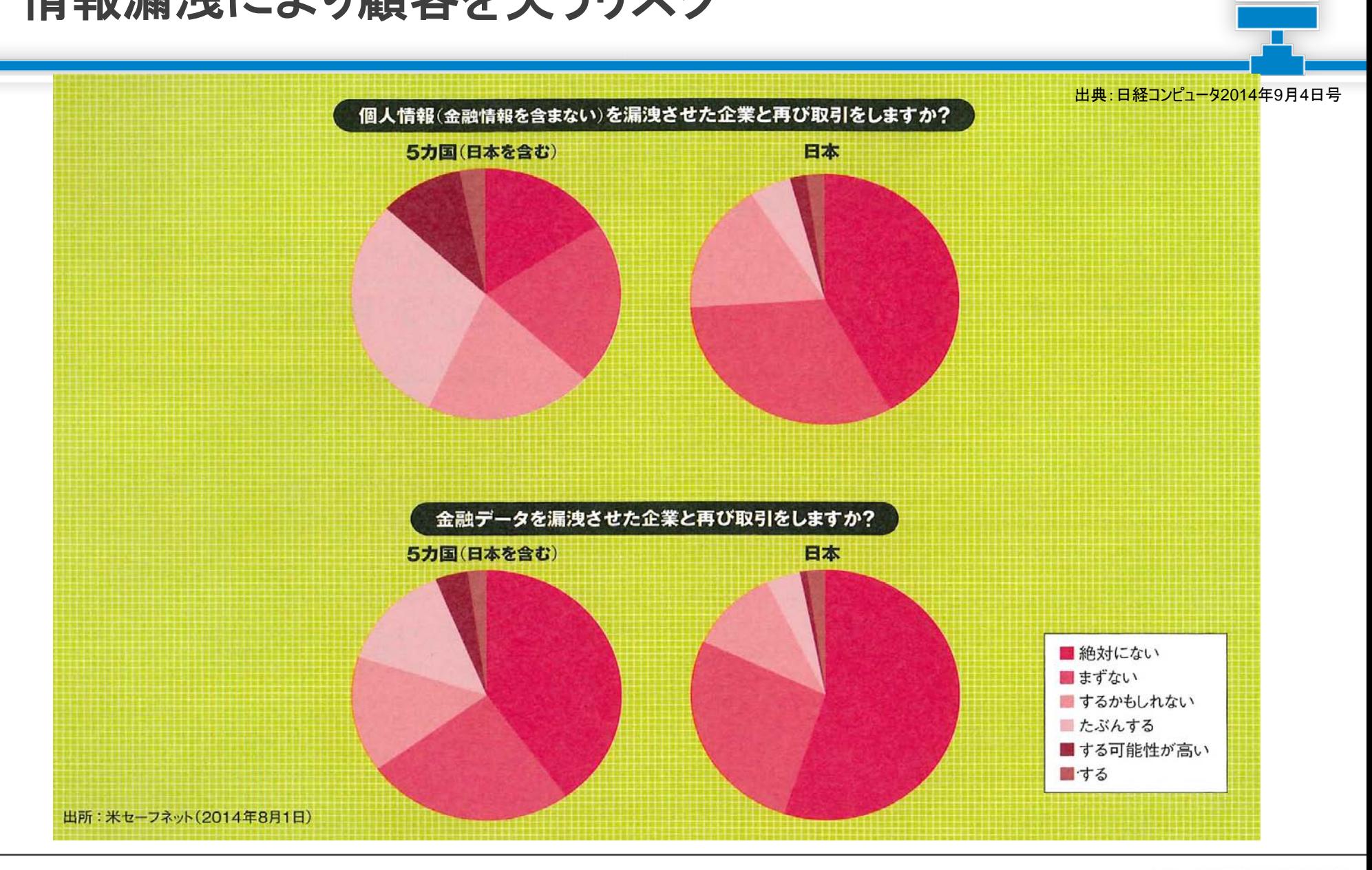

**SOLPAC** 9

**IPS**データ漏洩防止への高い関心

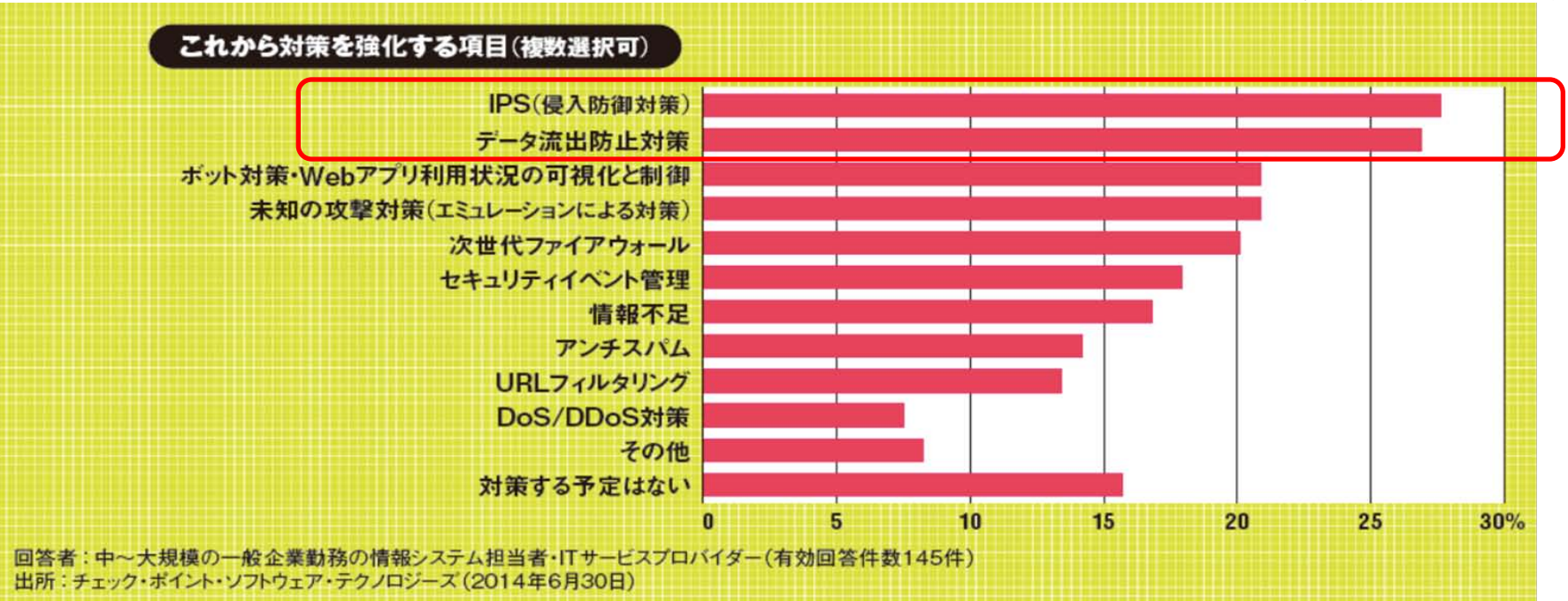

出典:日経コンピュータ2014年8月7日号

侵入防止(IPS)やデータ流出防止への関心が飛び抜けて高い。 どの企業も情報漏洩のリスクに対してなんらかの対処を行うことを検討しています。

## マイナンバー保護対応

## ★マイナンバー制度とは 全国民に、12桁の番号を割り当てる制度 (行政手続き番号法)

## ☆企業への影響

- 1) 人事・給与関連事務 所得税の源泉徴収、住民税社会保険料などについて支払い や異動連絡の業務でマイナンバーを使用
- 2) 経理関係事務 国税に関して、税務署へ提出する法定書類でマイナンバーを 使用 社員だけでなく、一時的な報酬・配当金を支払った相手に対 しても告知を求め、管理

11

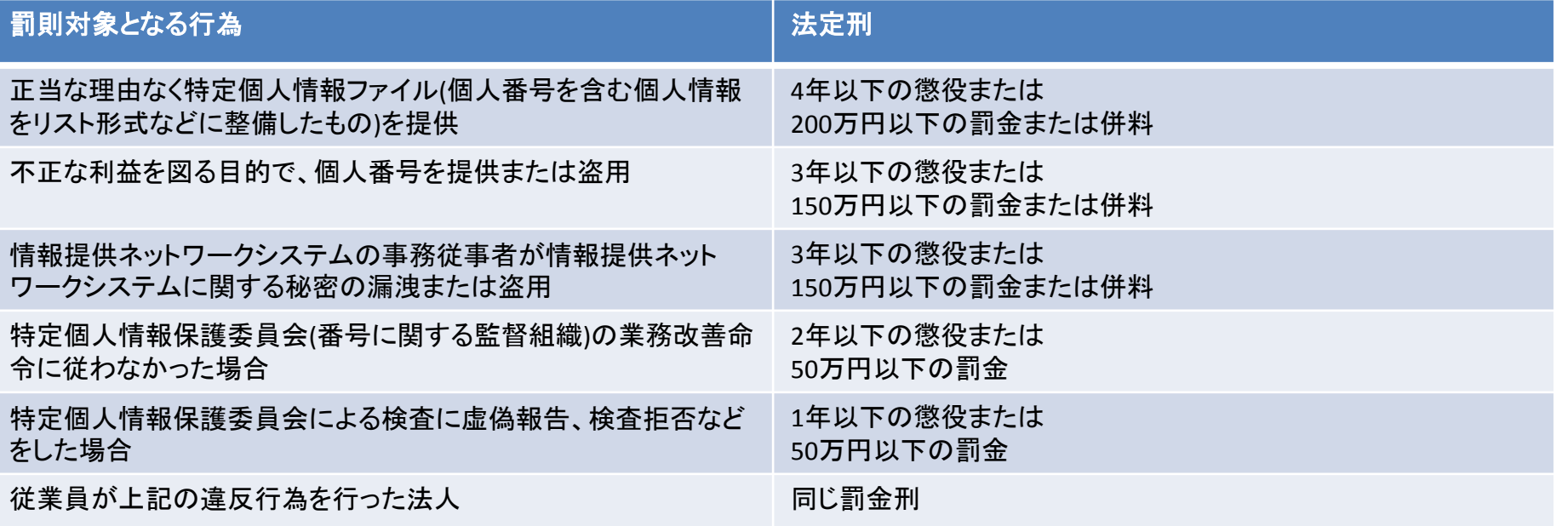

## マイナンバーを扱う、人事・給与・経理業務を行う全企業、 J-SOXとは異なり、中堅・中小含む全企業が対策の必要あり

# 以前よりも セキュリティ要求は厳しくなり これからも当面その流れが 変わらないことが予想されます

機密情報を守るには??

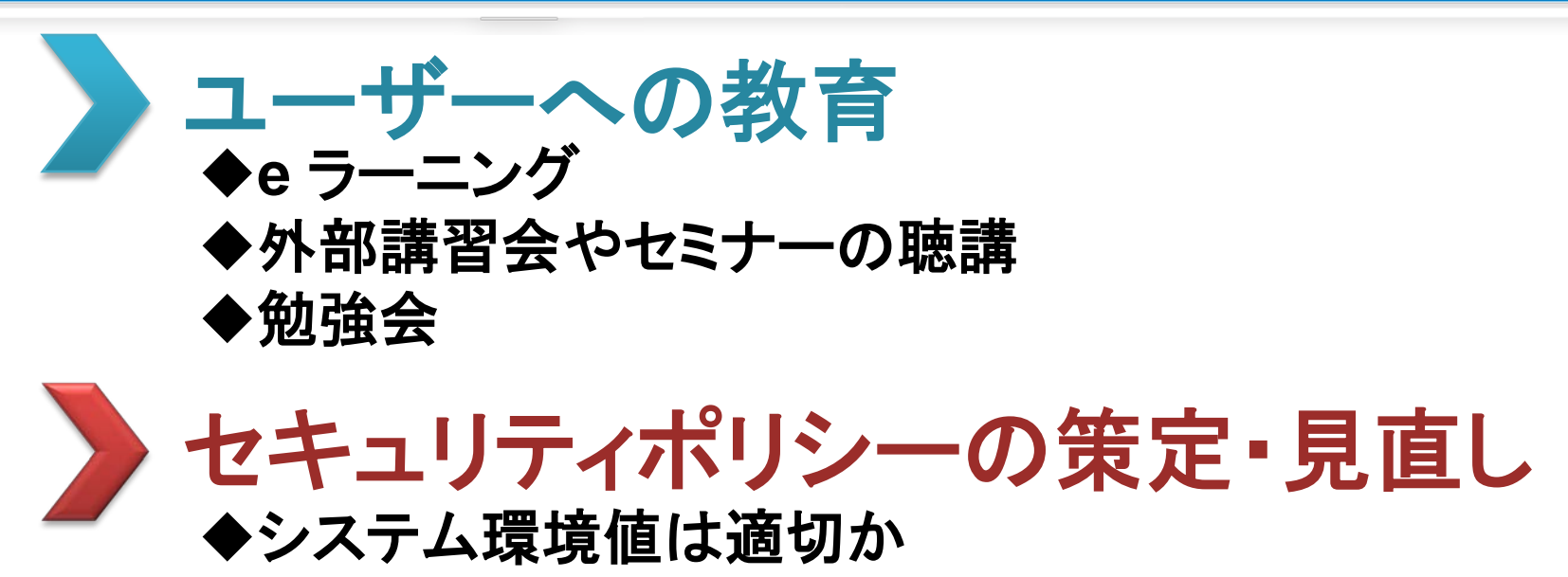

◆権限の割り振りは適切か

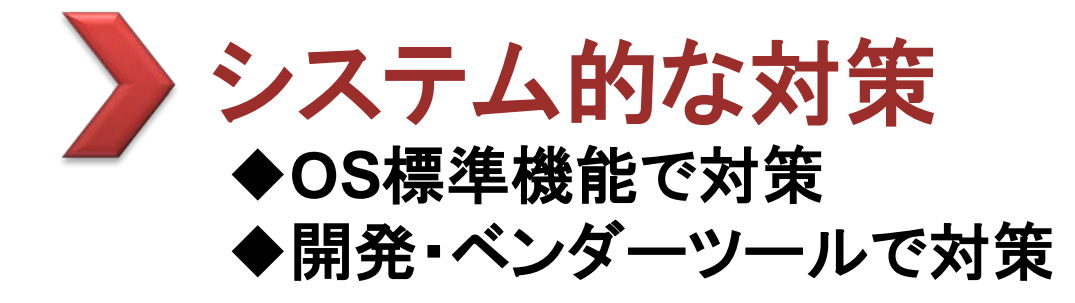

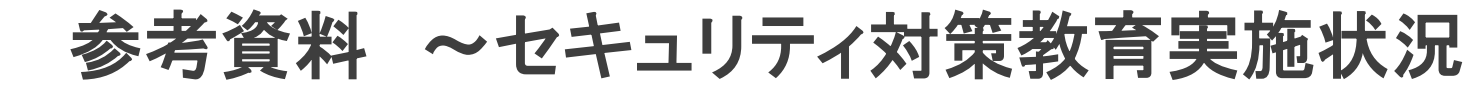

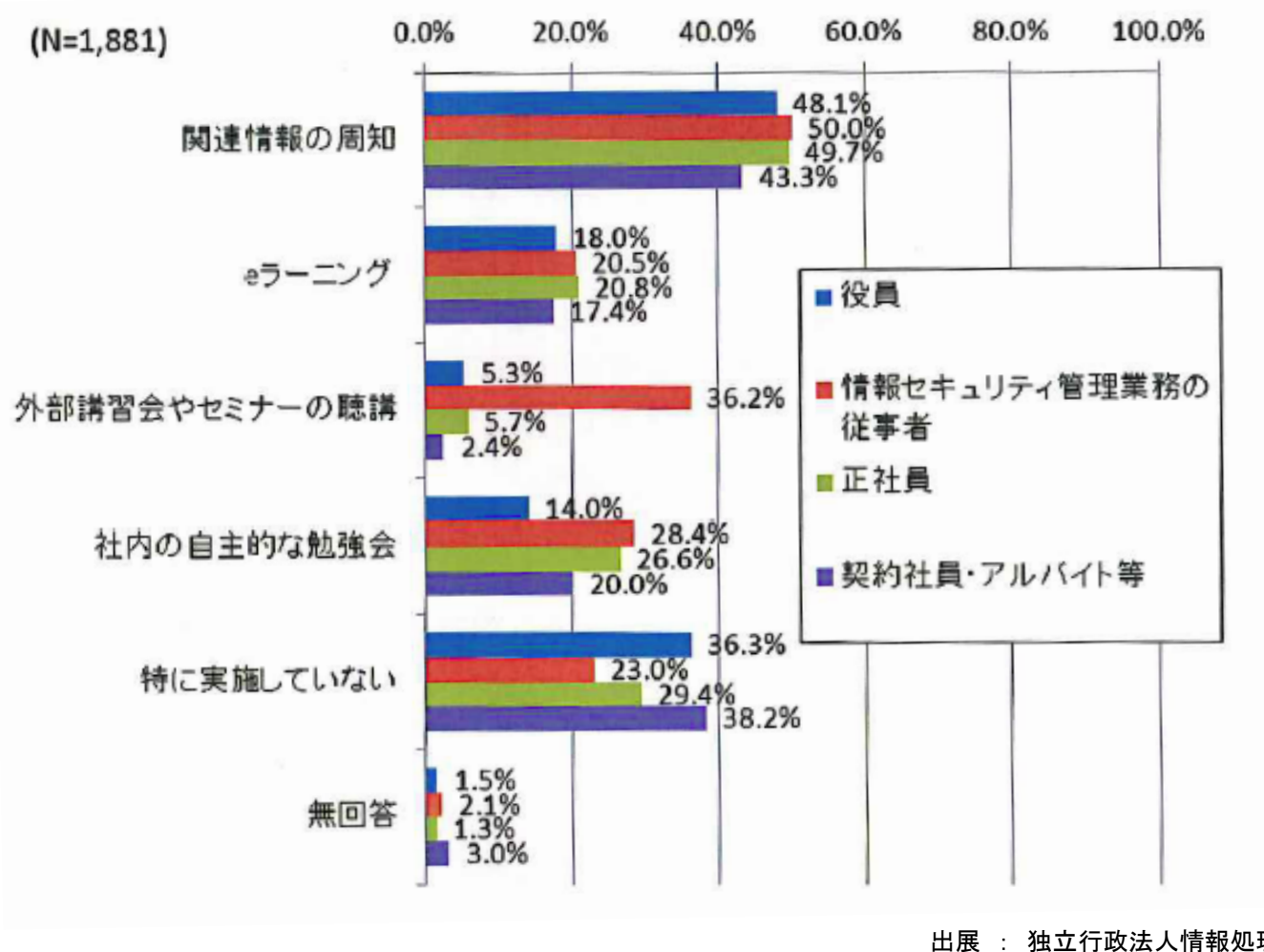

出展 : 独立行政法人情報処理推進機構 2013年度情報セキュリティ自傷被害状況調査報告書

> **SOLPAC** 15

والار

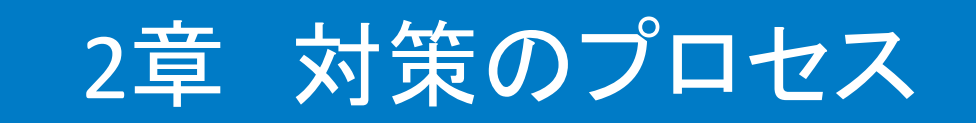

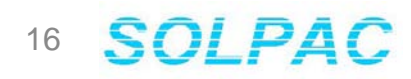

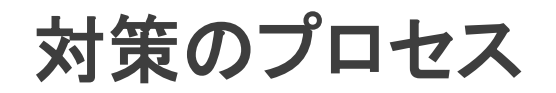

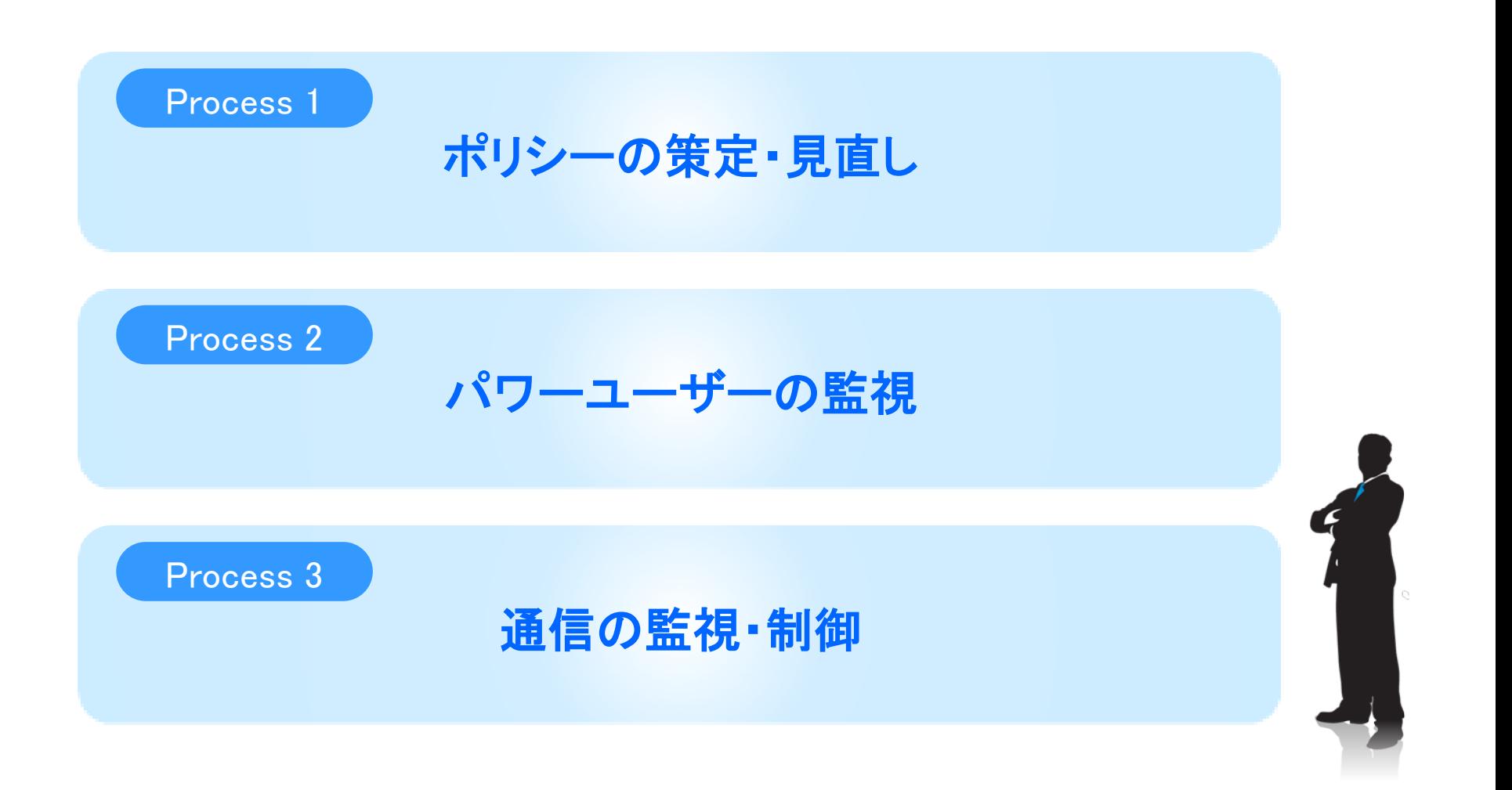

漏洩を防ぐため、IBM iのセキュリティポリシーを策定、見直しを行い セキュリティを高める必要があります。

OSレベルでセキュリティを高めるためには

システム値 ユーザープロファイル ◆オブジェクト権限

の3つが重要です。

## システム値の見直し

セキュリテイに関わるシステム値は、適切ですか? WRKSYSVAL SYSVAL(\*SEC) でセキュリティに関わるシステム値が確認できます。

#### 確認すべきシステム値

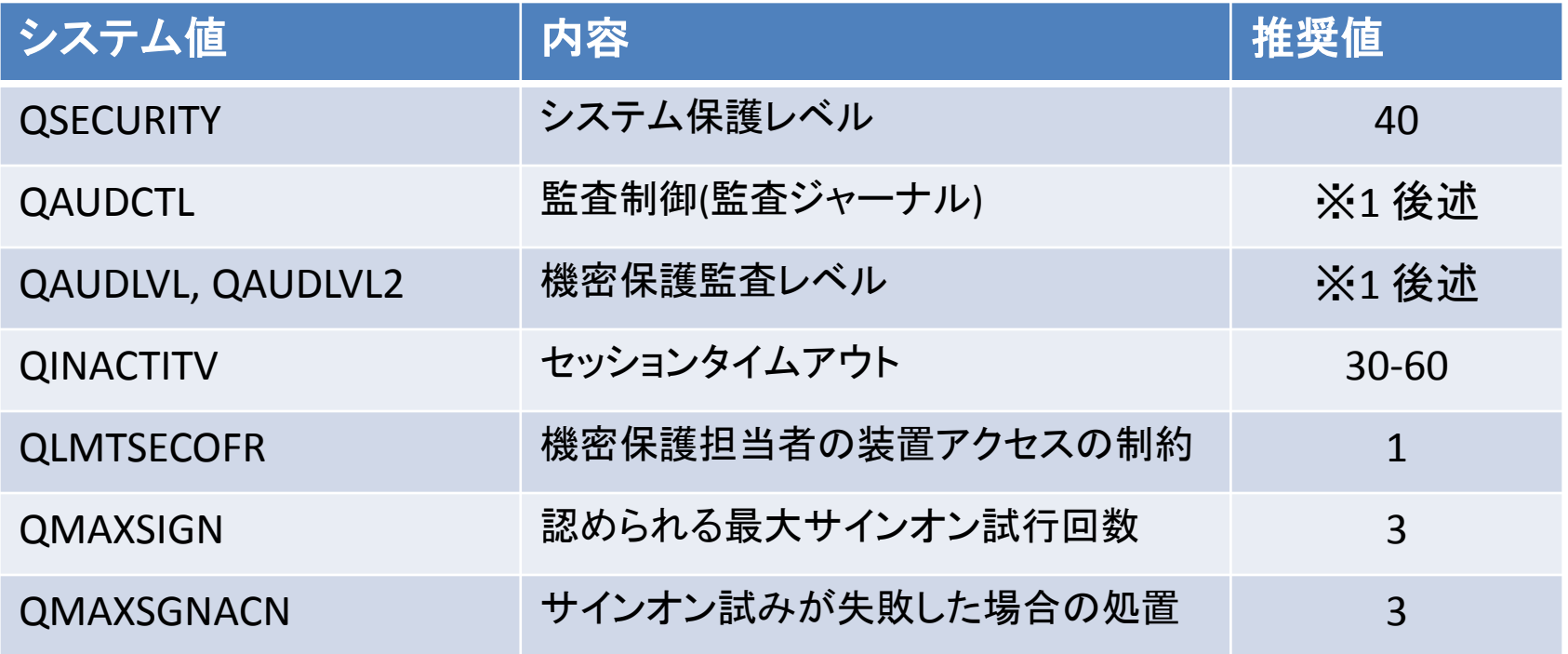

システム値の見直し**(**パスワード関連**)**

ログイン時のパスワード制限は細かく制御可能です。 すべてを行う必要はございませんが、以下の表の値は 見直すことをオススメします。

#### 確認すべきパスワード関連のシステム値

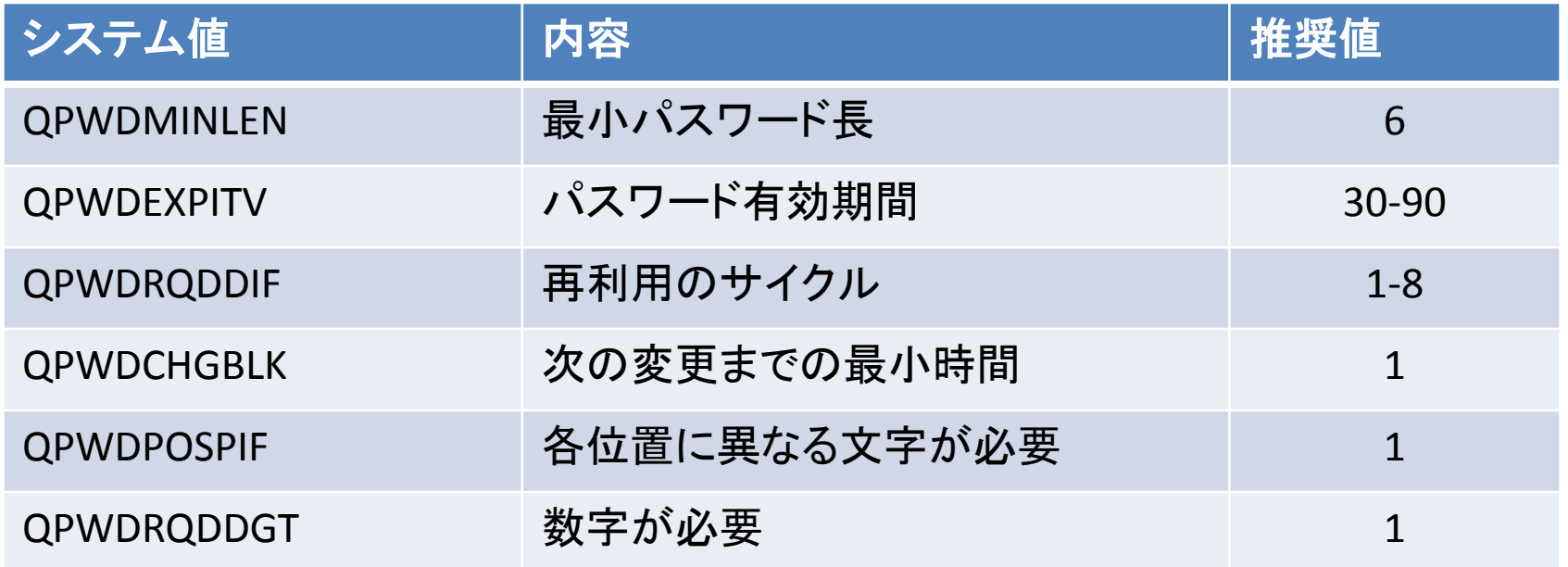

## **IBM i** のセキュリティ

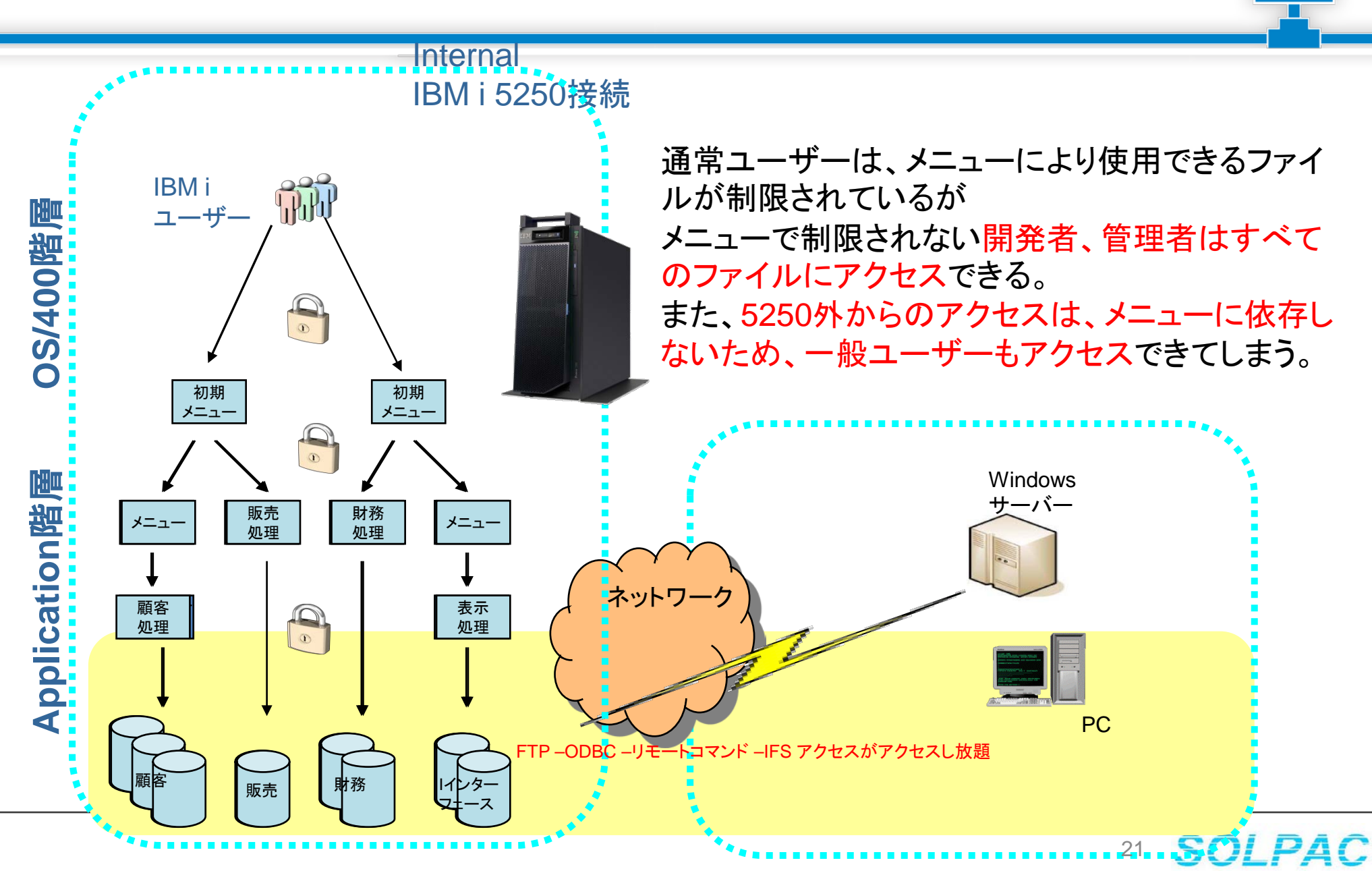

ユーザープロファイルの見直し

- 1. 部署・業務ごとのユーザーから、個別ユーザー
- 2. グループプロファイルで統合

3. ユーザープロファイルパラメータ

#### 注意したいユーザープロファイルのパラメーター (特に特殊権限 \*ALLOBJに注意)

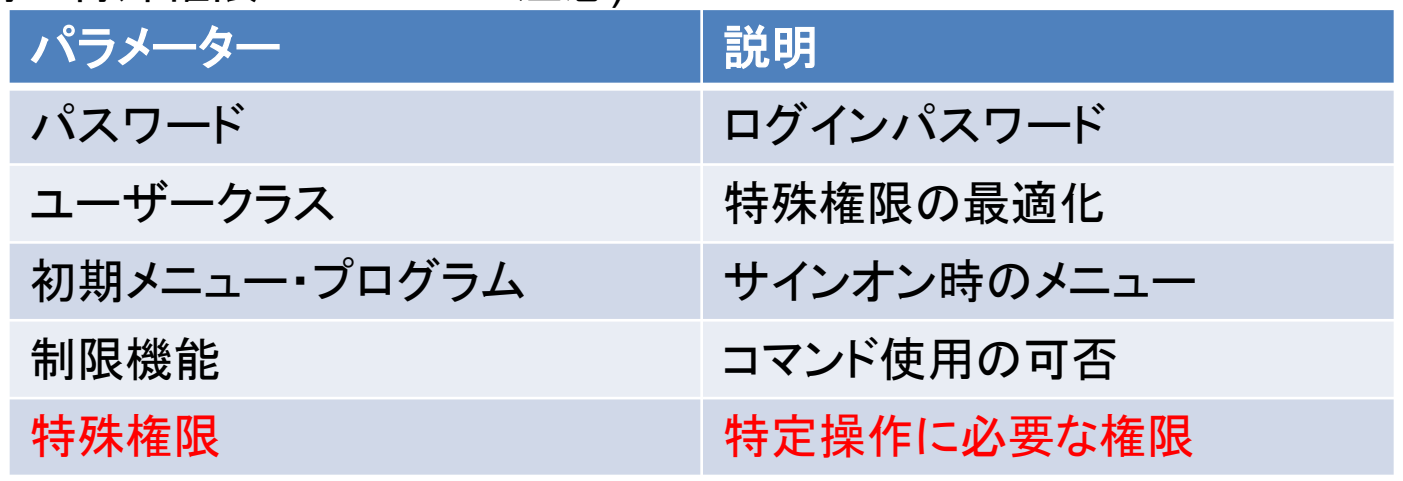

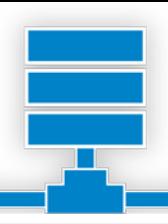

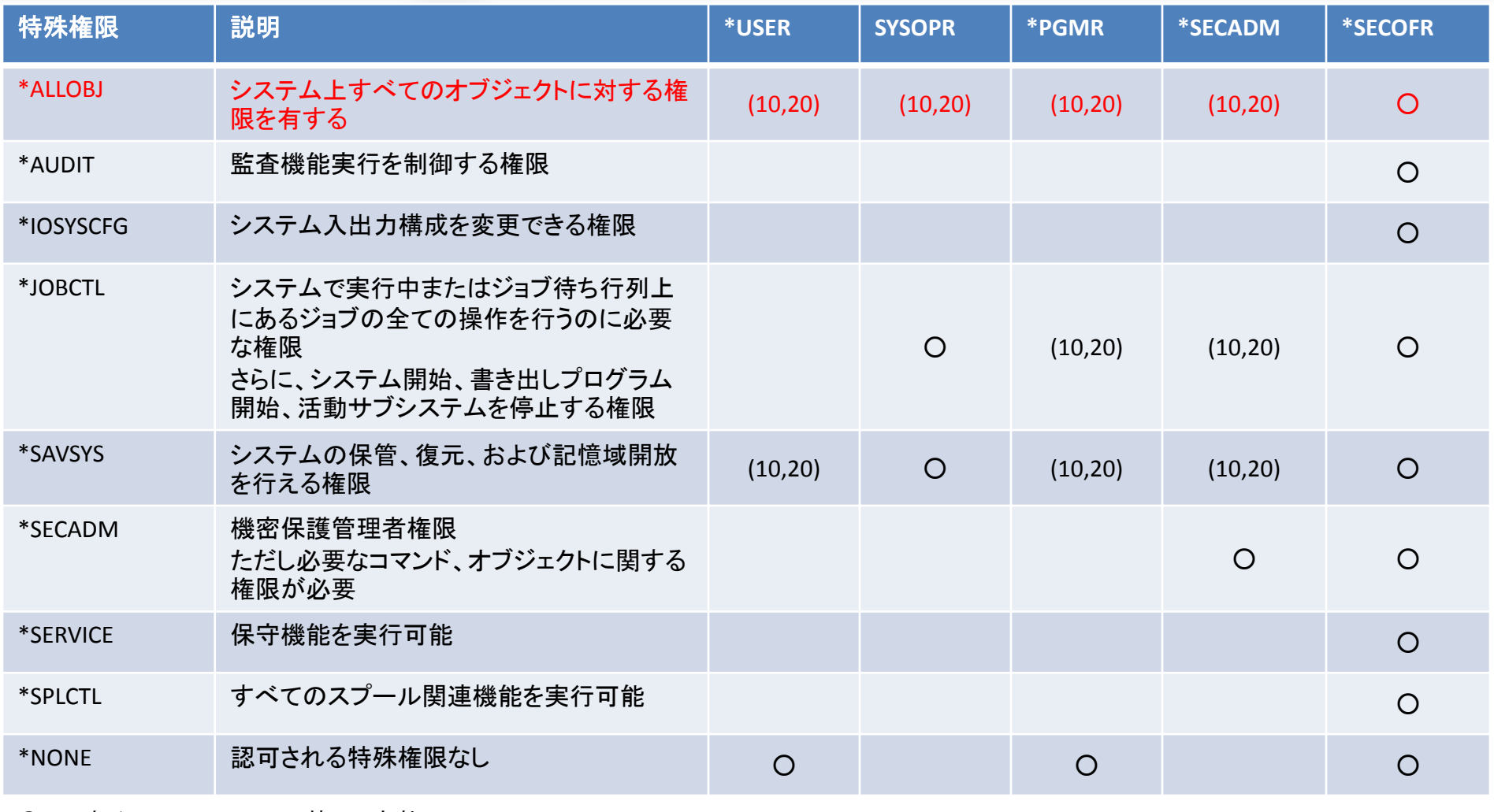

○ : すべてのQSECURITY値にて有効 (10,20) : QSECRITY値が10もしくは20で有効

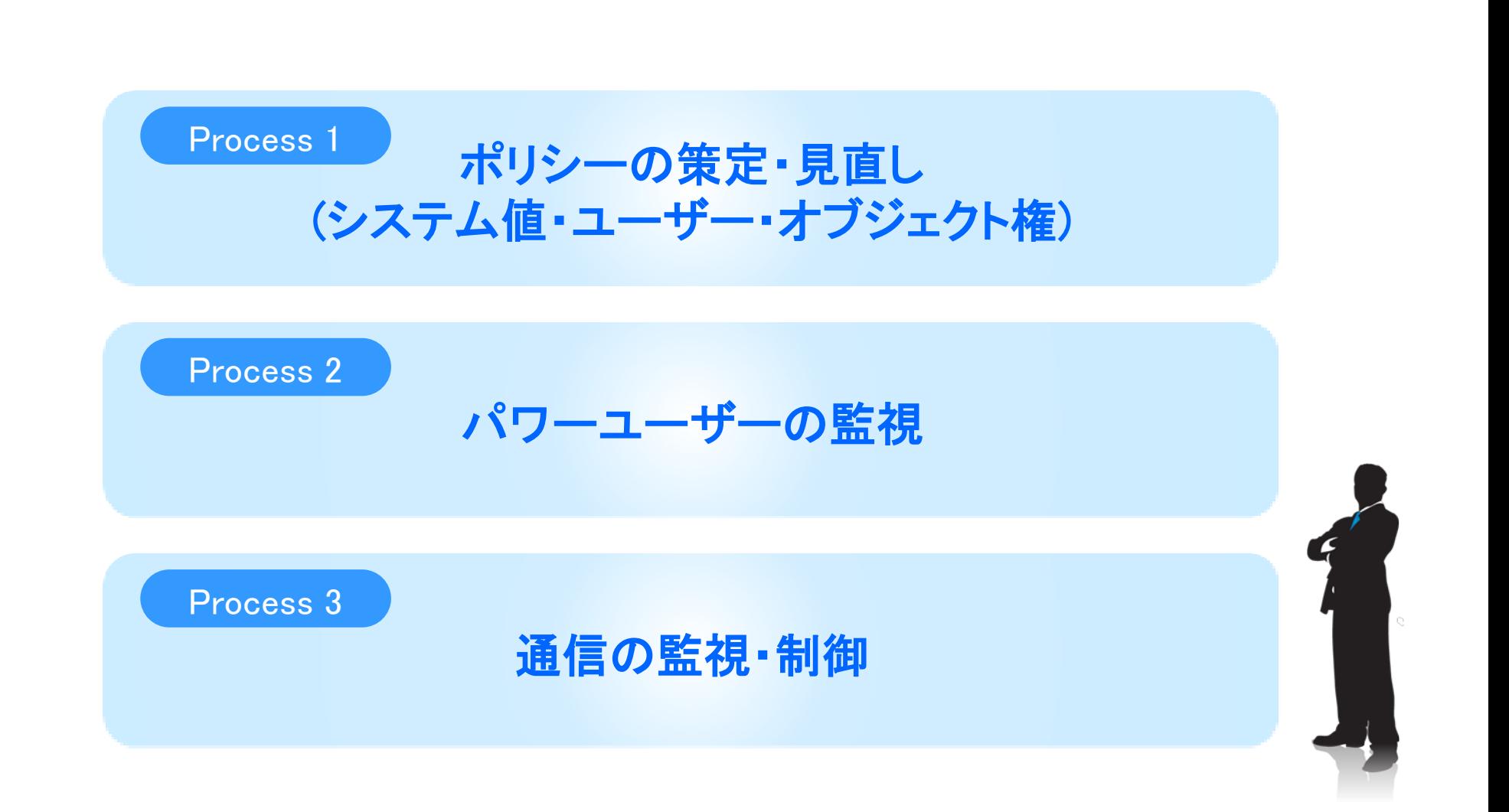

パワーユーザーの監視

## パワーユーザー : コマンドラインよりCLコマンドが実行可能 \*ALLOBJの特殊権限を持っている

## 管理者、開発者などが該当

昨今の事件は内部犯行(社員、協力会社、システム開発会社) などによる漏洩が多数。

システムの中身を知り、様々な操作が可能な パワーユーザーは機密情報を漏洩させる潜在的なリスクがある。

# 監査ジャーナル**(QAUDJRN)**を使用

#### ◆設定方法

- 1. ジャーナルレシーバーを作成
- 2. ジャーナルを作成
- 3. 監査制御の設定 **QAUDCTL** QAUDLVL
- 4. ユーザー監査項目の設定(\*CMDの取得を推奨)

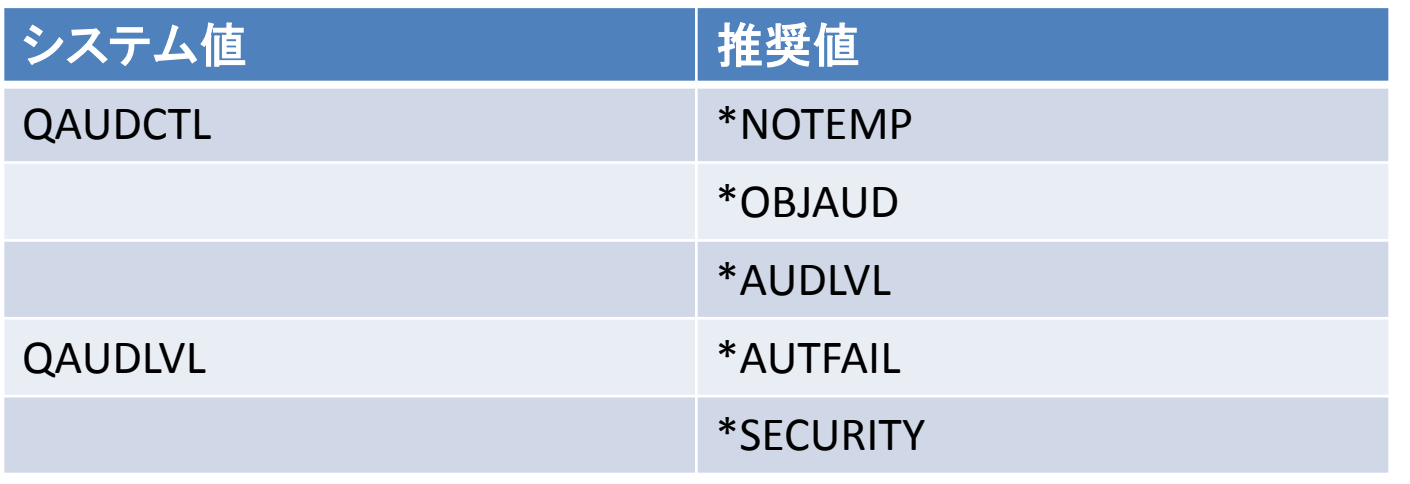

## 監査ジャーナルで取得できる項目例

#### **5250**操作履歴をほぼすべて取得

#### 設定ログ例:

- コマンド履歴 (指定ユーザーのみログ取得)
- ライブラリー、ファイル操作 (作成、削除、読取、変更、移動、保 管、復元)
- プログラムソース操作 (作成、削除、アクセス、読取、変更、 移動、保管、復元)
- ユーザープロファイル操作 (作成、削除、変更、復元)
- 権限違反
- 不正ユーザー、パスワード履歴
- スプールファイル操作、印刷履歴
- ジョブ開始、終了、ENDJOB履歴
- SST操作、応答ファイル操作履歴

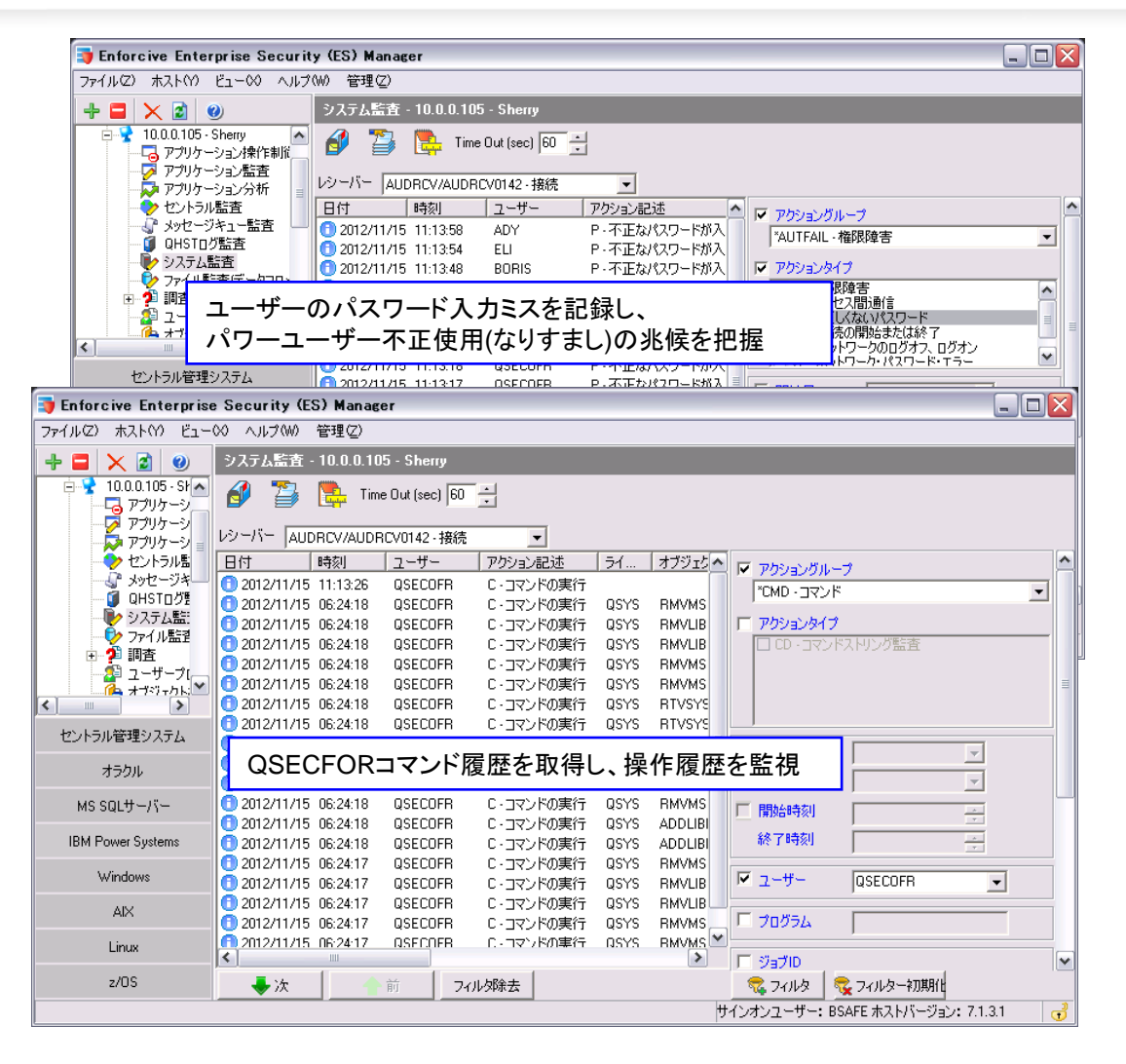

# アクティビティの可視化

#### 管理者のコマンドの可視化

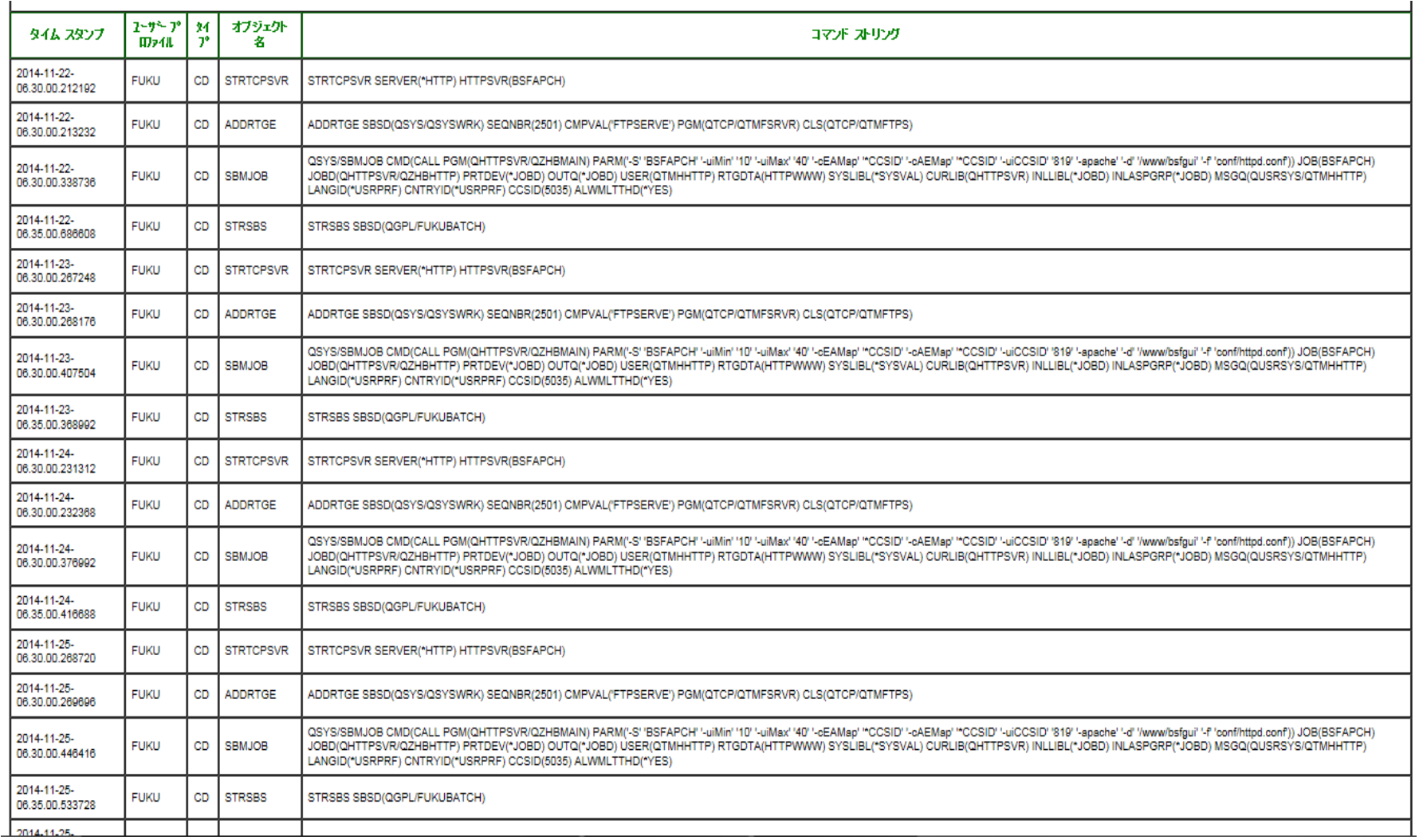

ī.

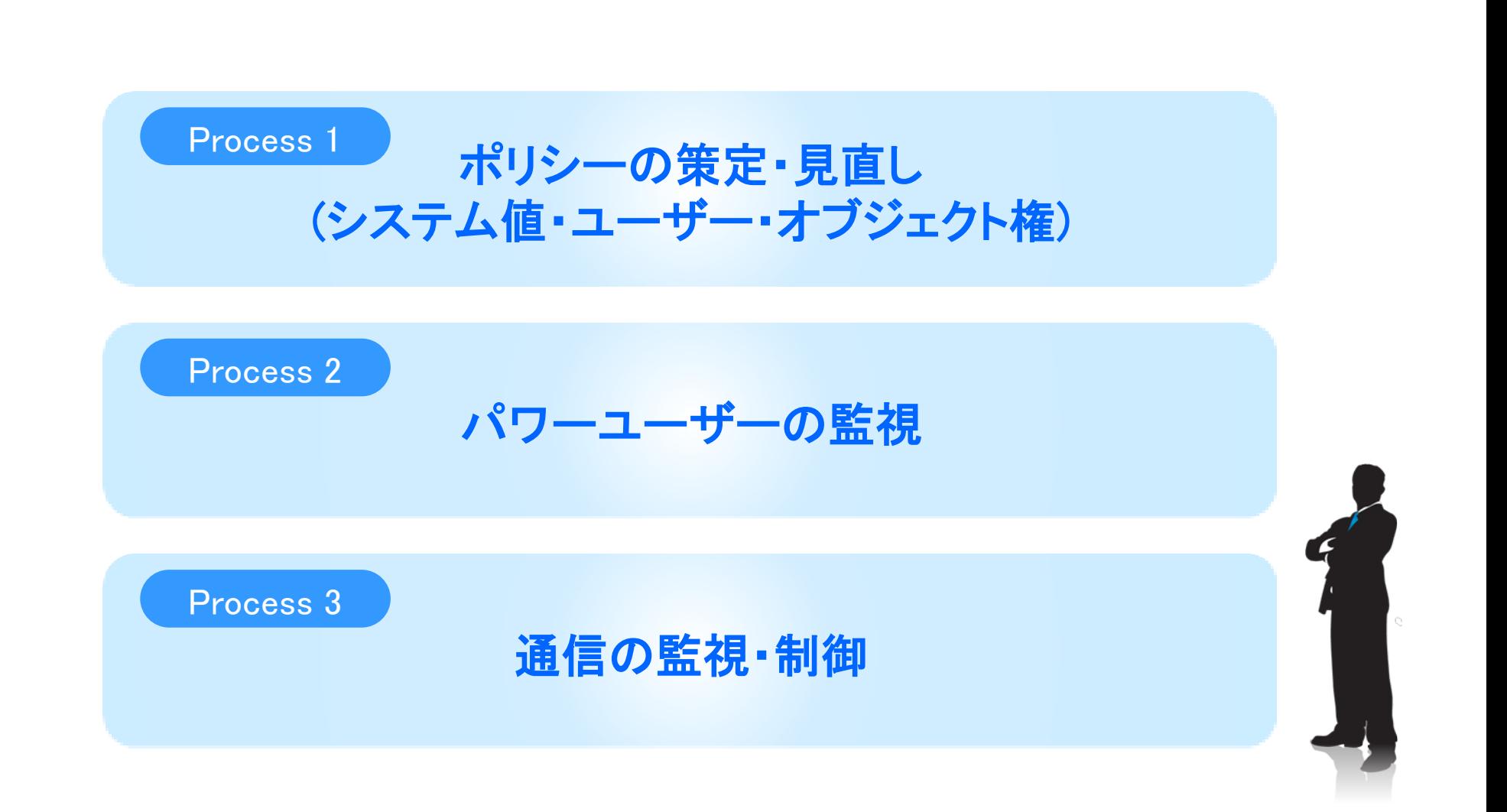

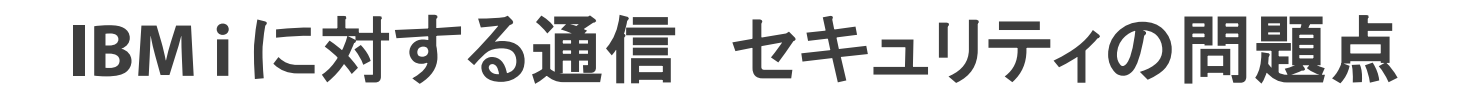

### PCOMM、クライアントアクセスは ファイル転送機能を持っている

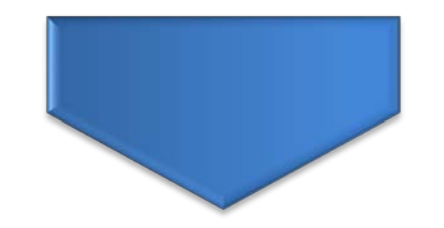

### 5250接続を使用しているユーザー はだれでも使用可能

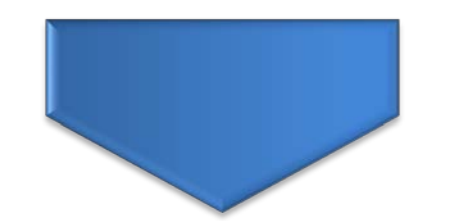

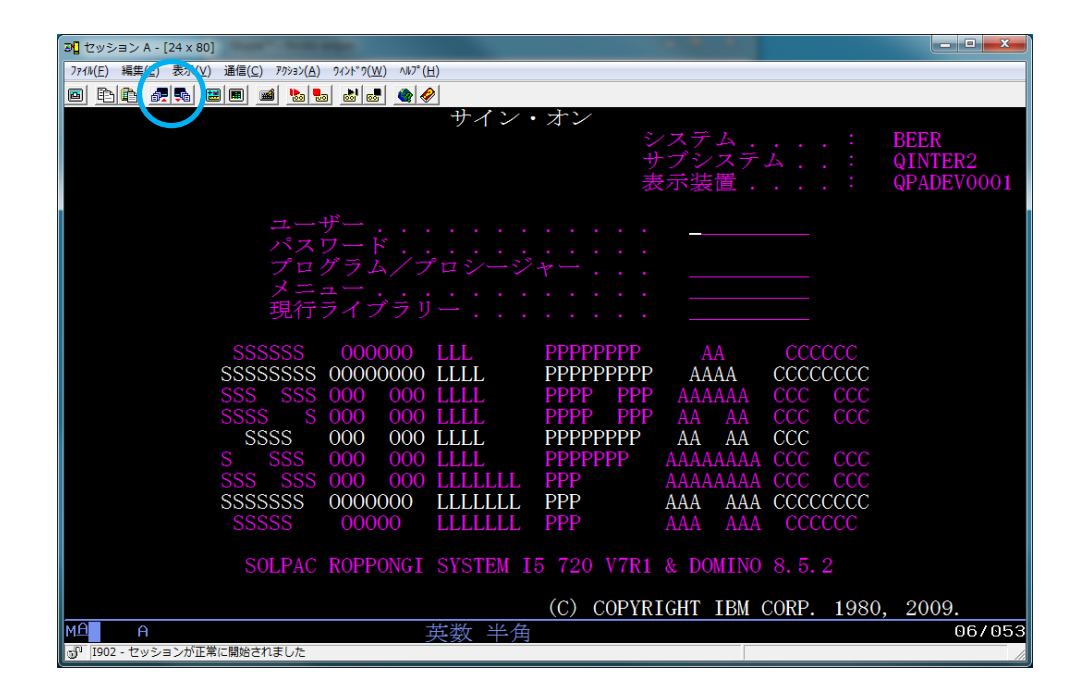

# なんらかの対策をしないと、 機密・個人情報をダウンロードされてしまう

## **IBM i** とセキュリティ

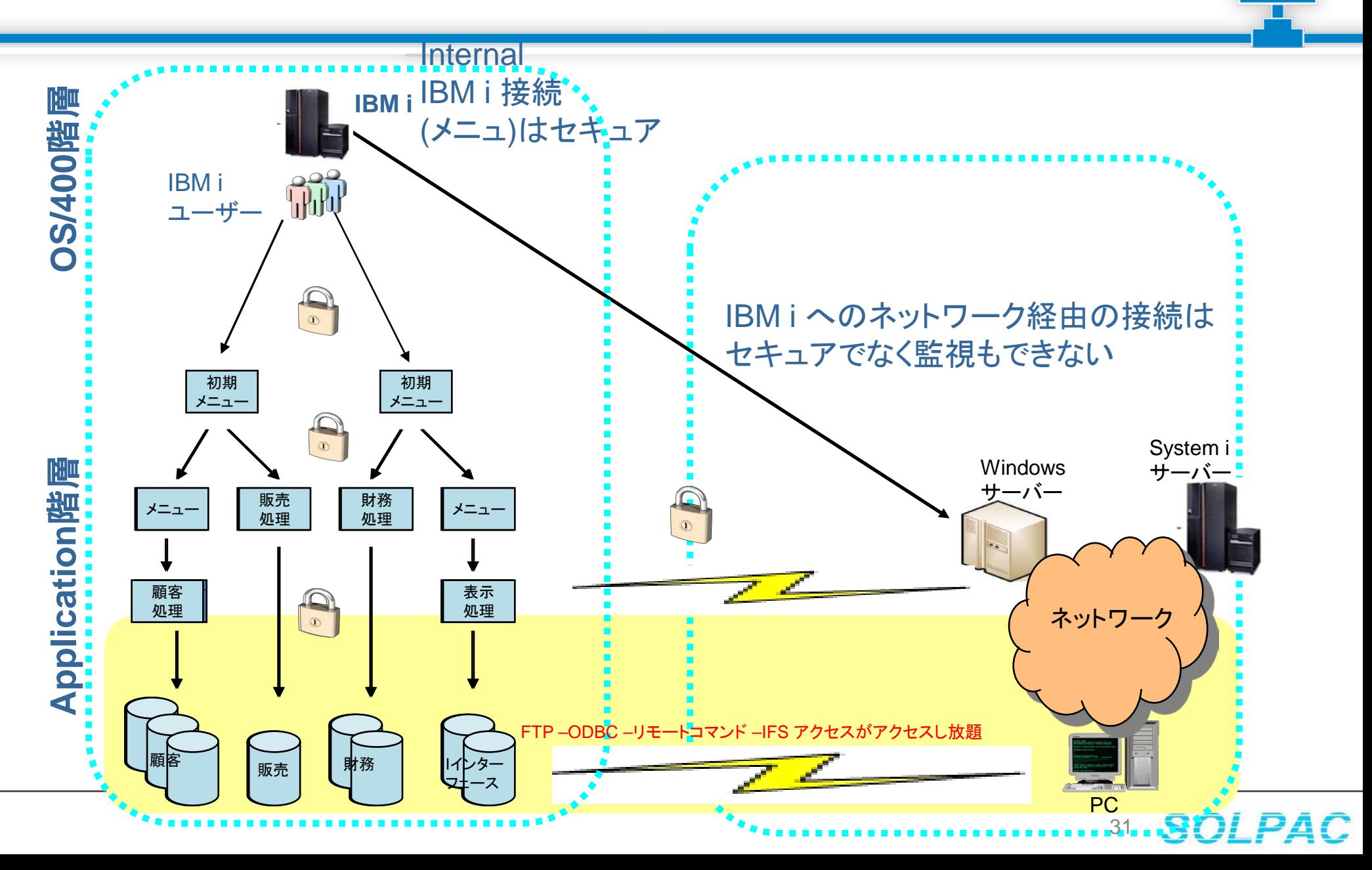

## 各種通信へのの対策

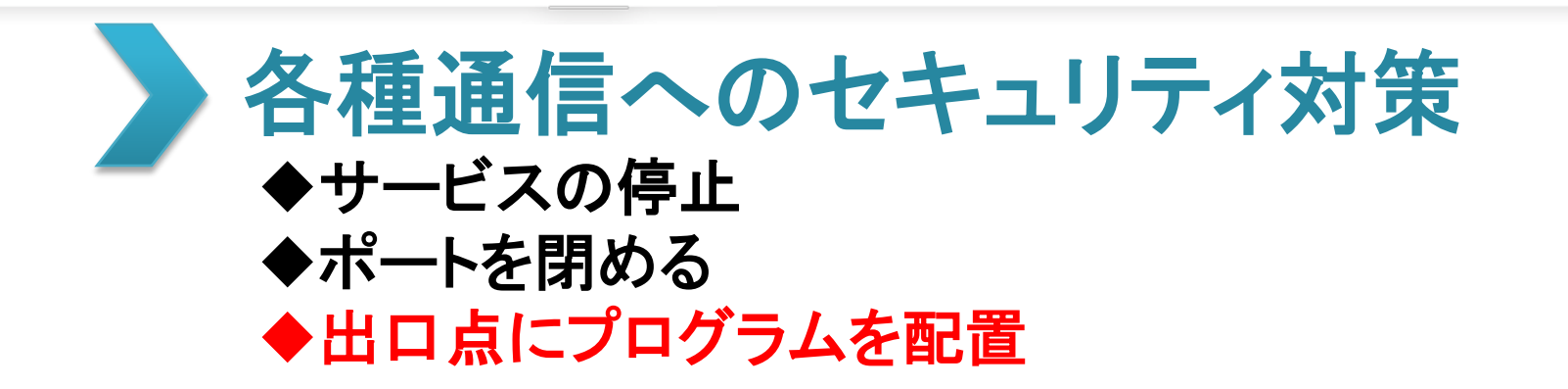

# ◆出口点とは(例:FTP出口点)

FTP 出口プログラムを、ファイル転送プロトコル (FTP) サーバー出口点、およびク ライアント出口点に追加することにより、 システムに対する FTP アクセスをさらに 制限してセキュリティーを強化できます。 FTP サーバー要求の妥当性確認出口プログラムを作成して、 ユーザーがアクセ スできる CL コマンドおよび FTP サブコマンドを制限することができます。 サーバー・ログオン出口点の出口プログラムを利用すれば、TCP/IP アプリケー ション・サーバーへのユーザー認証を 制御できます

出展 : IBMナレッジセンター

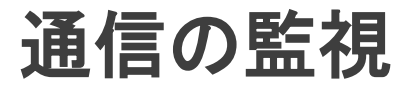

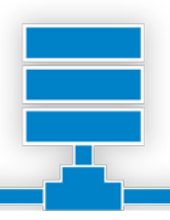

# 出口点にプログラムを配置することで、 そこを通る通信を監視可能

- 各種通信ログを取得
	- 5250ログイン、ログオフ
	- FTP
	- ODBC/JDBC
	- DDM、パススルー
	- ファイル転送、IFS、他TCP/IP通信

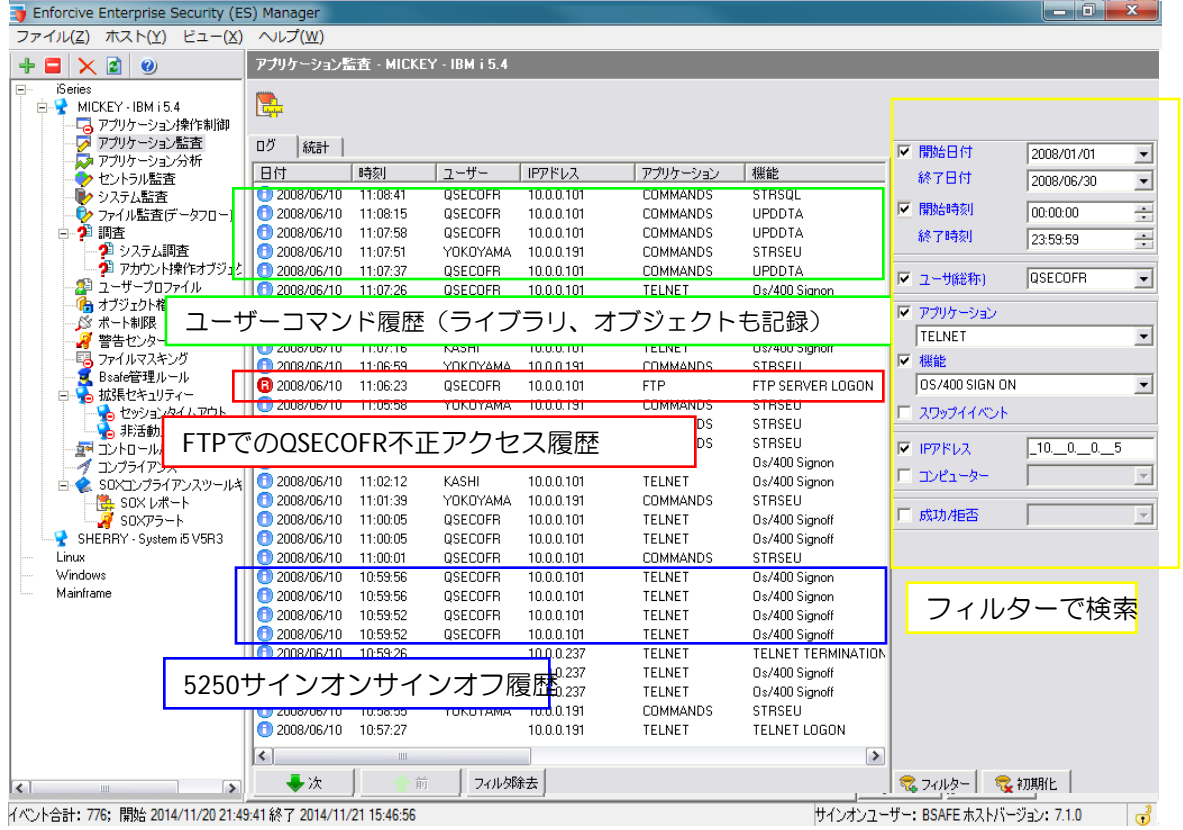

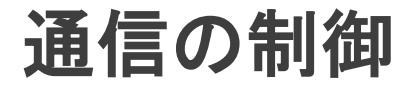

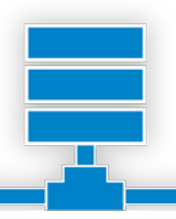

# 出口点にプログラムを配置することで、 そこを通る通信の制御が可能

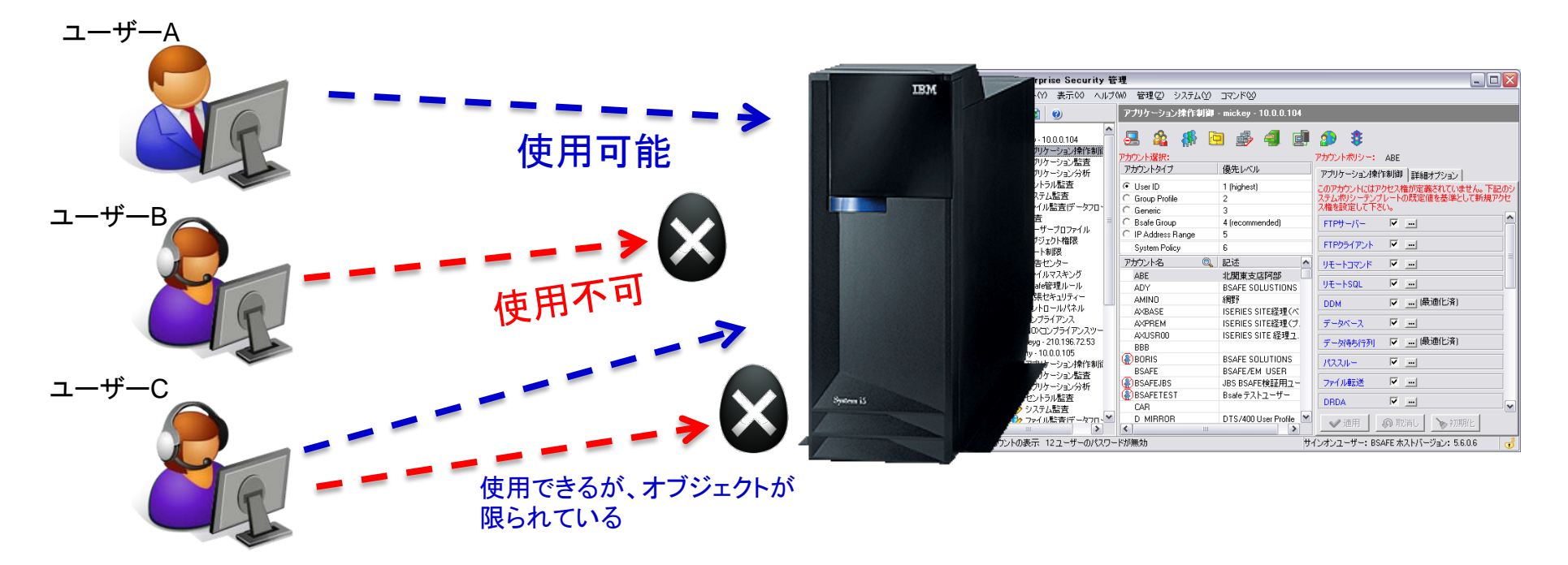

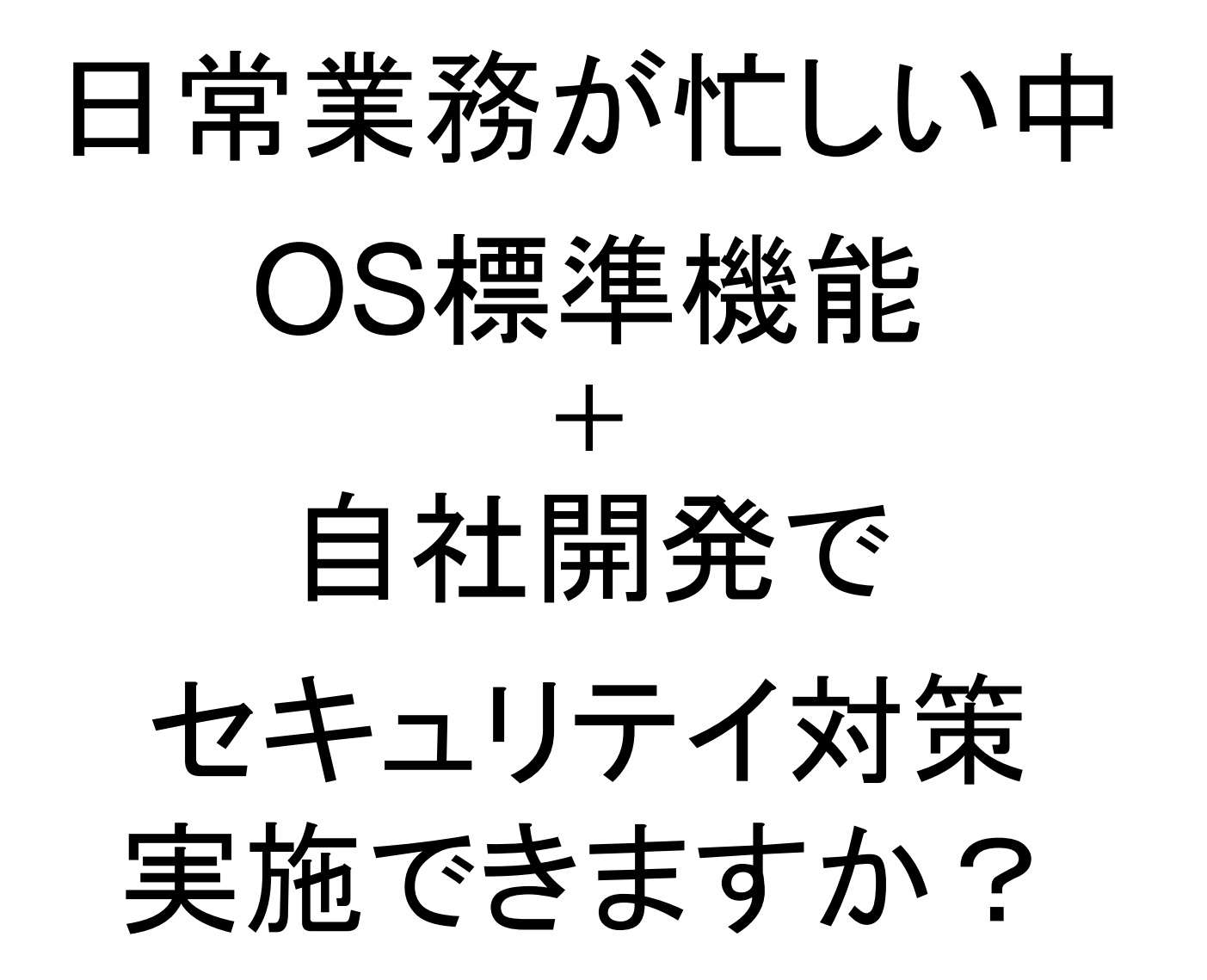

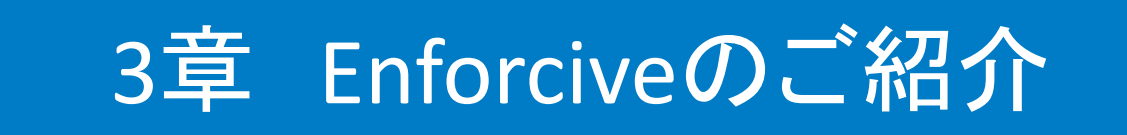

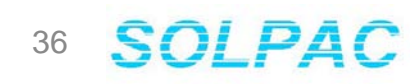

## **Enforcive**について

#### ●開発元紹介

- 開発元 : Enforcive Systems Ltd.(イスラエル)
- •創立 : 1983年
- System iセキュリティー関係パテント所有: No 0001326452
- IBM Server Proven™ certification / IBM に「Product No. 5620DLJ」として登録
- 全世界にわたるIBMとの再販契約
- Search400.comで2003年のセキュリティ製品部門で「Products of the year」を受賞

# **Enforcive**

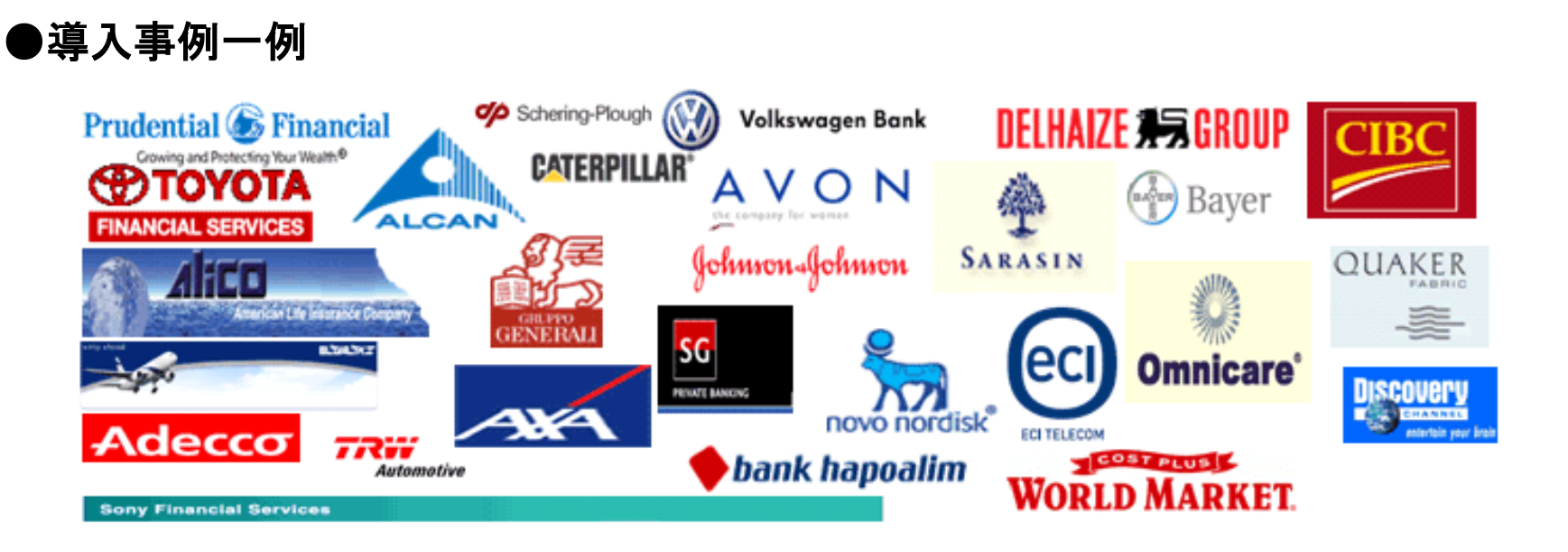

## **Enforcive**機能概要

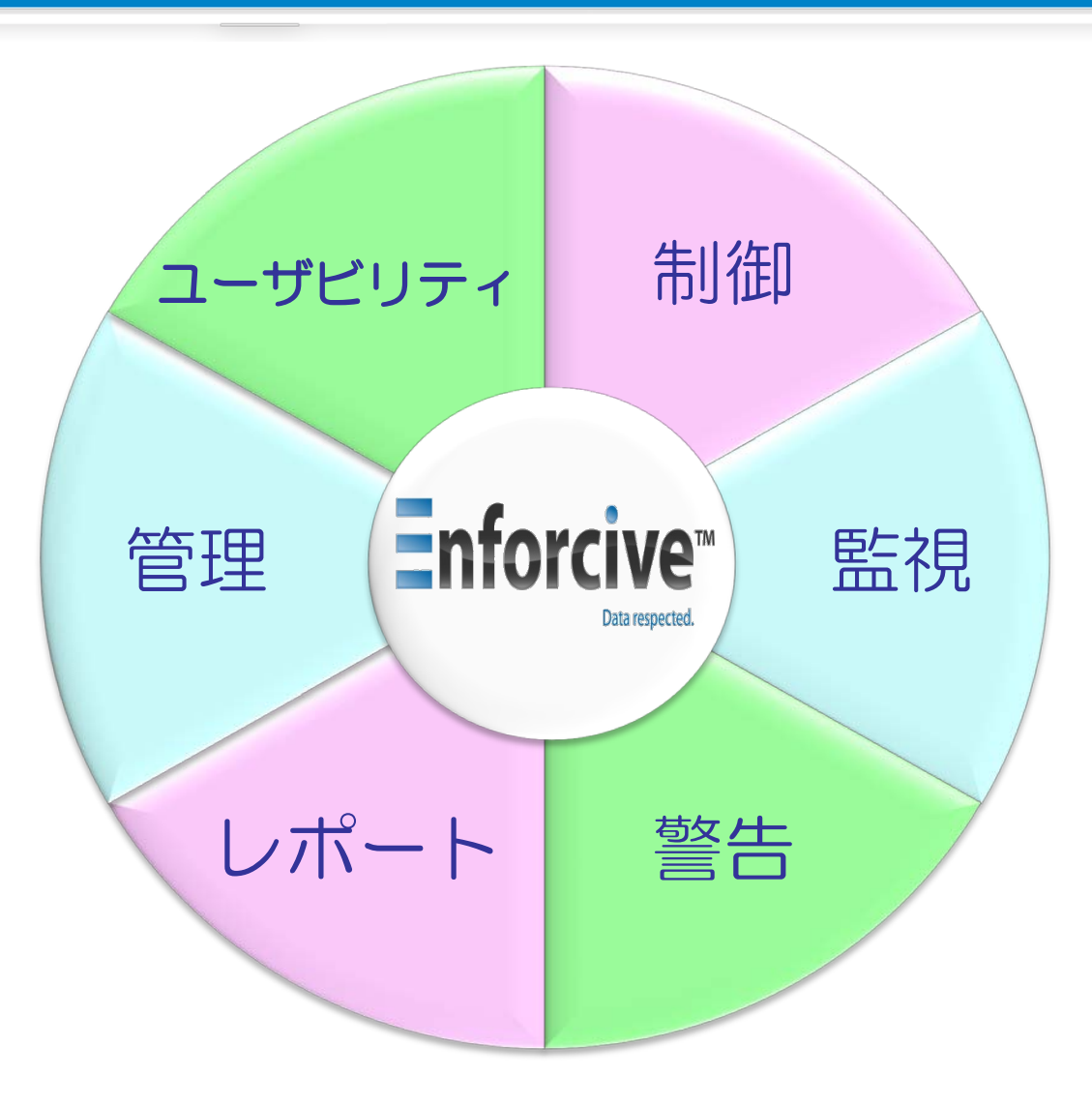

#### **SOLPAC** 38

 $\frac{1}{\sqrt{2}}$ 

## **Enforcive**機能概要

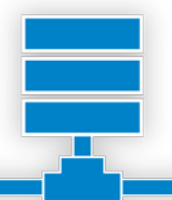

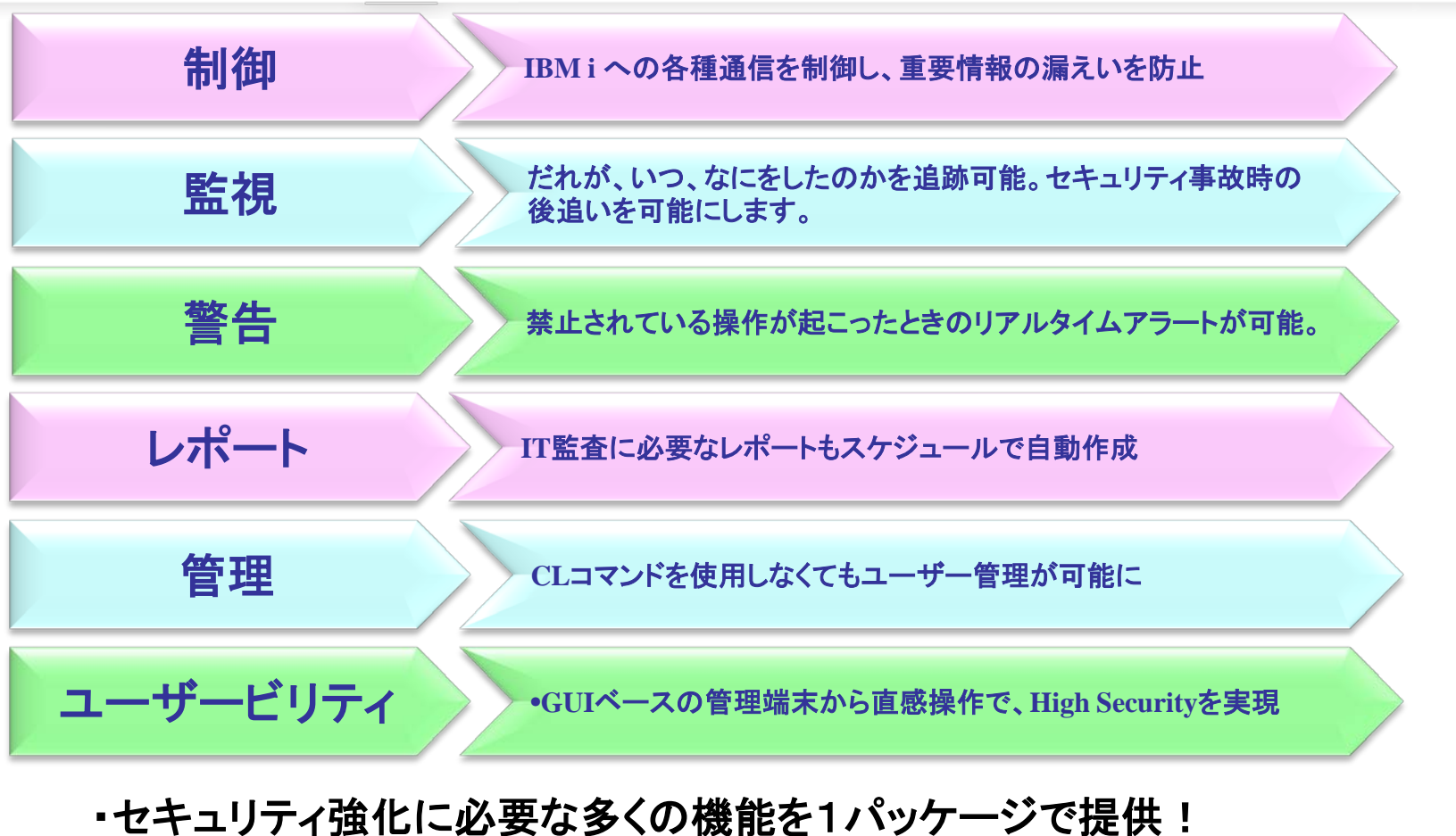

・複雑なセキュリティ設定も、直感操作で簡単に構築可能! ・セキュリティ強化に併せて日々の運用管理も効率化!

## **Enforcive**の特徴

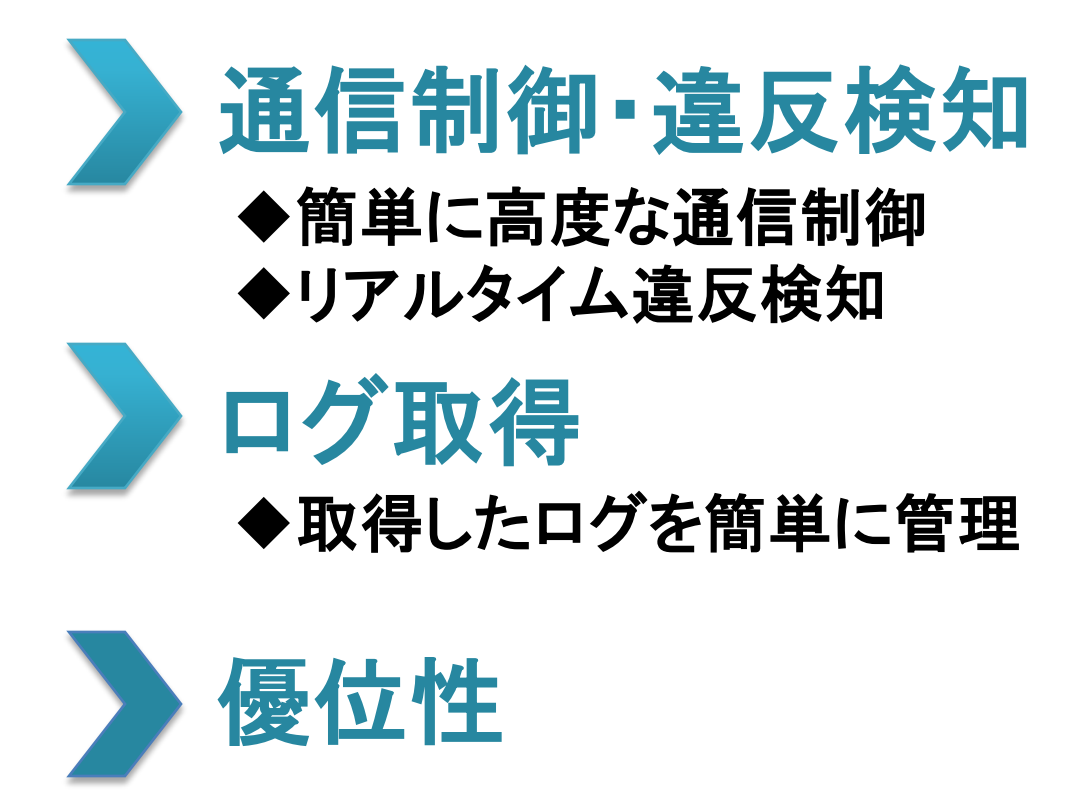

◆同業他社にはない豊富な機能

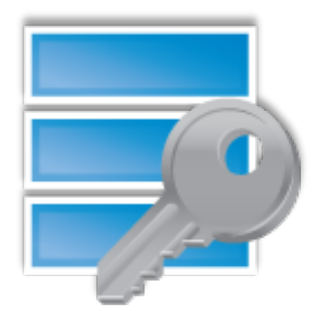

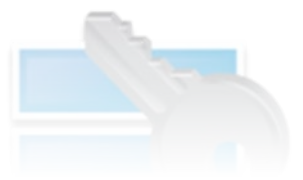

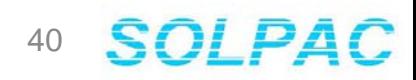

# 通信制御 違反検知

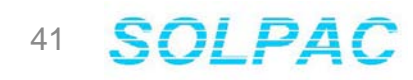

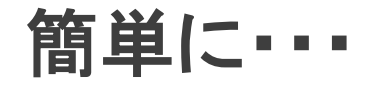

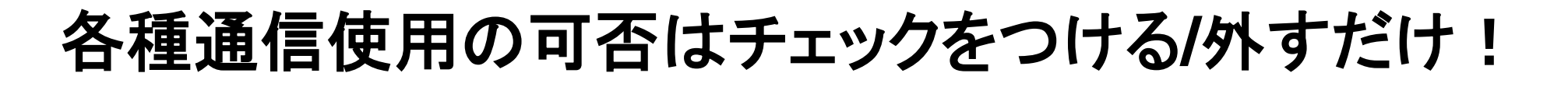

対象 ユーザープロファイル グループプロファイル 総称名 ◆IPアドレス範囲 ◆グループ ◆システム全体

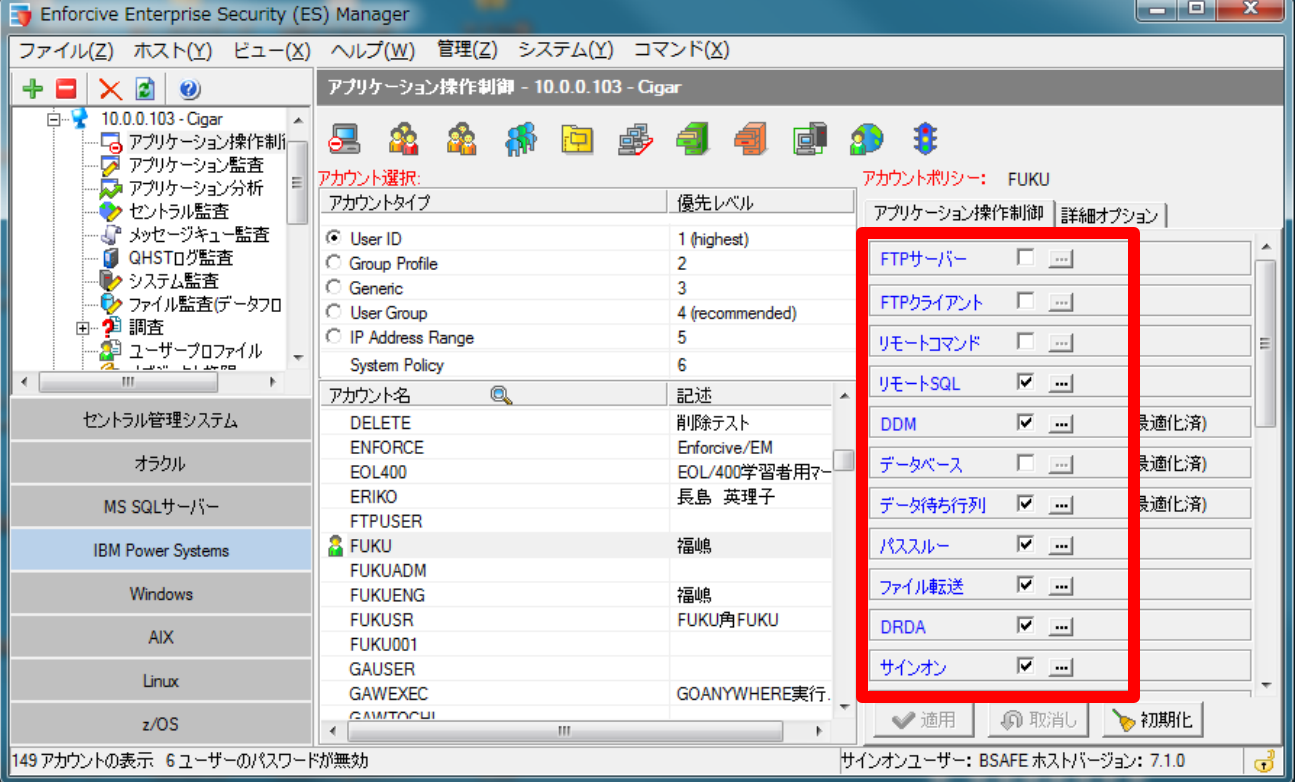

より深く・・・

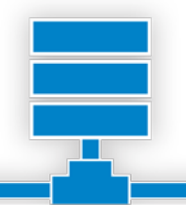

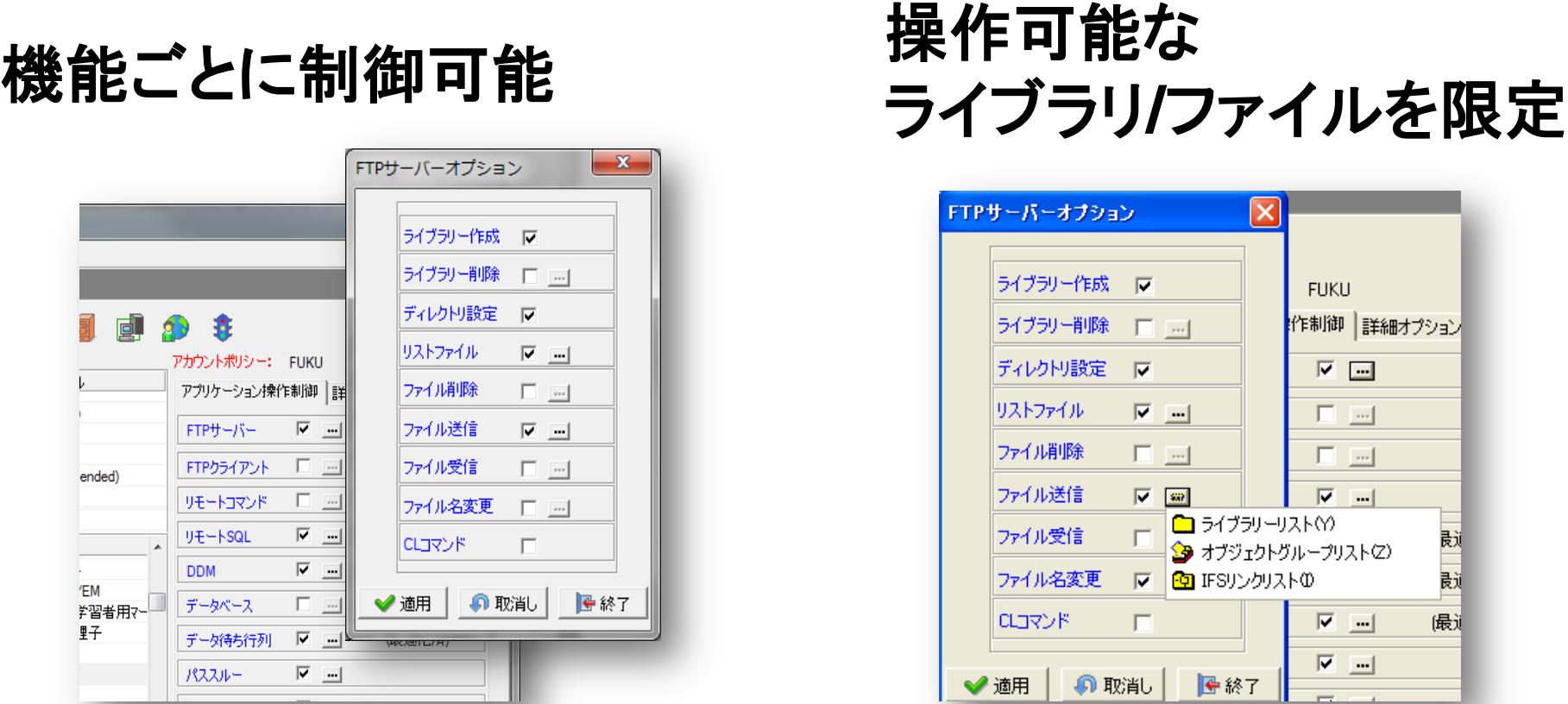

業務上必要な操作に影響を与えず 不正なアクセス・ダウンロードを予防

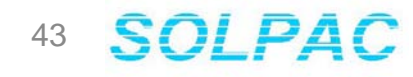

違反時のリアルタイム検知

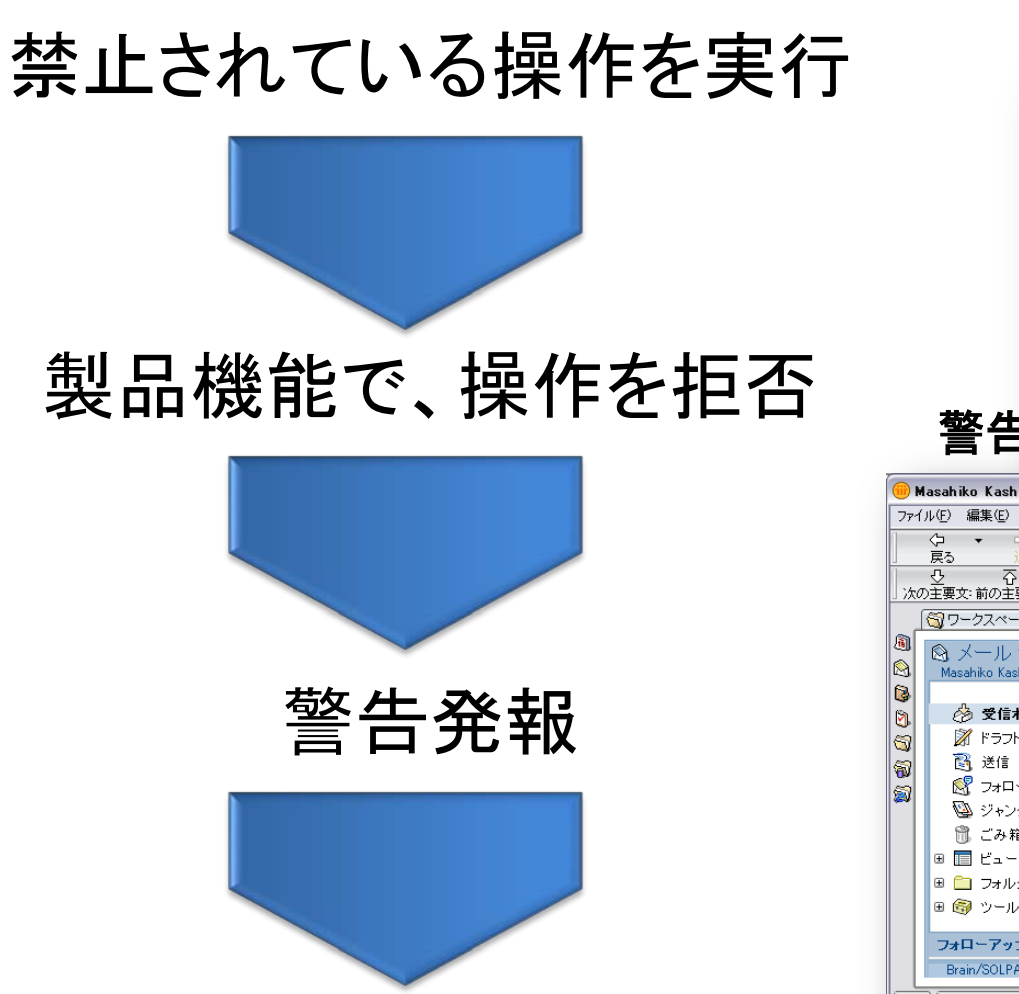

#### 管理者**PC**へのポップアップ通知

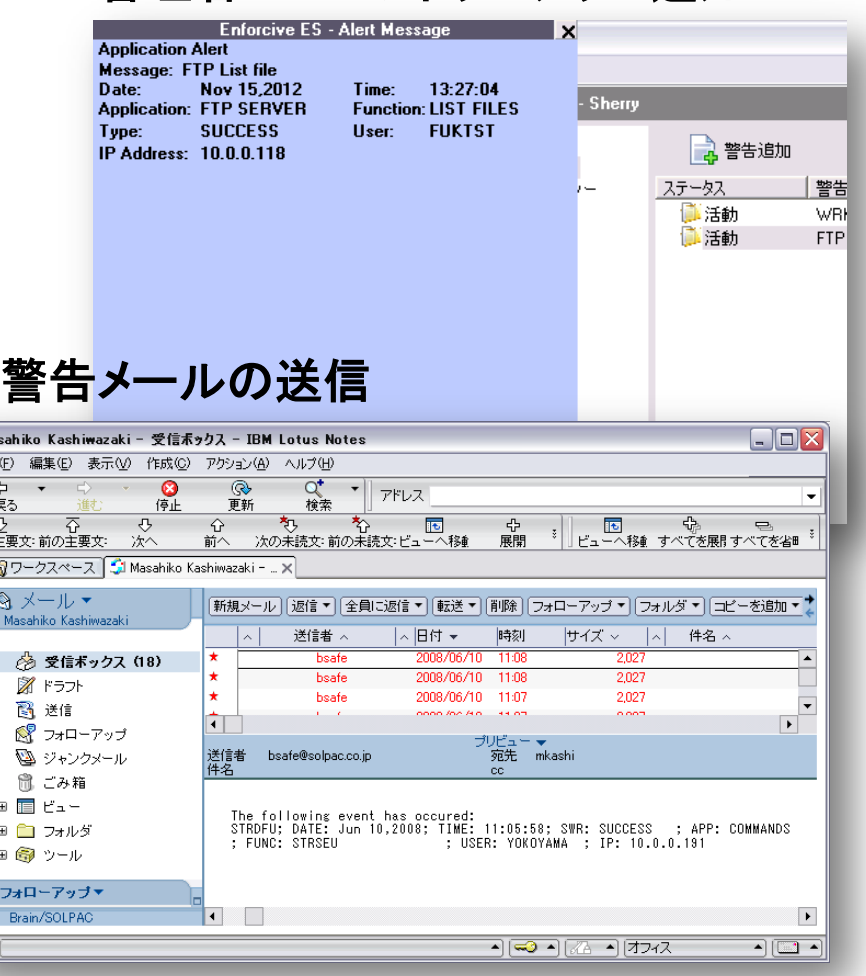

# ログ取得

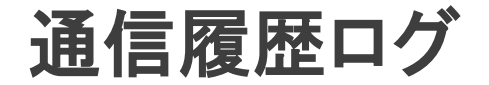

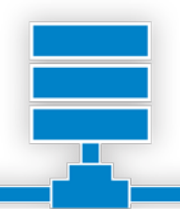

## 通信アクセスの監視で不正なアクセスがないことを確認

**Ry Repte Enterprise Security** 

- 以下のログをI取得
	- 5250ログイン、ログオフ
	- FTP
	- ODBC/JDBC
	- DDM、パススルー
	- ファイル転送、IFS、他TCP/IP通信
	- 監査登録したシステム提供のコマンド

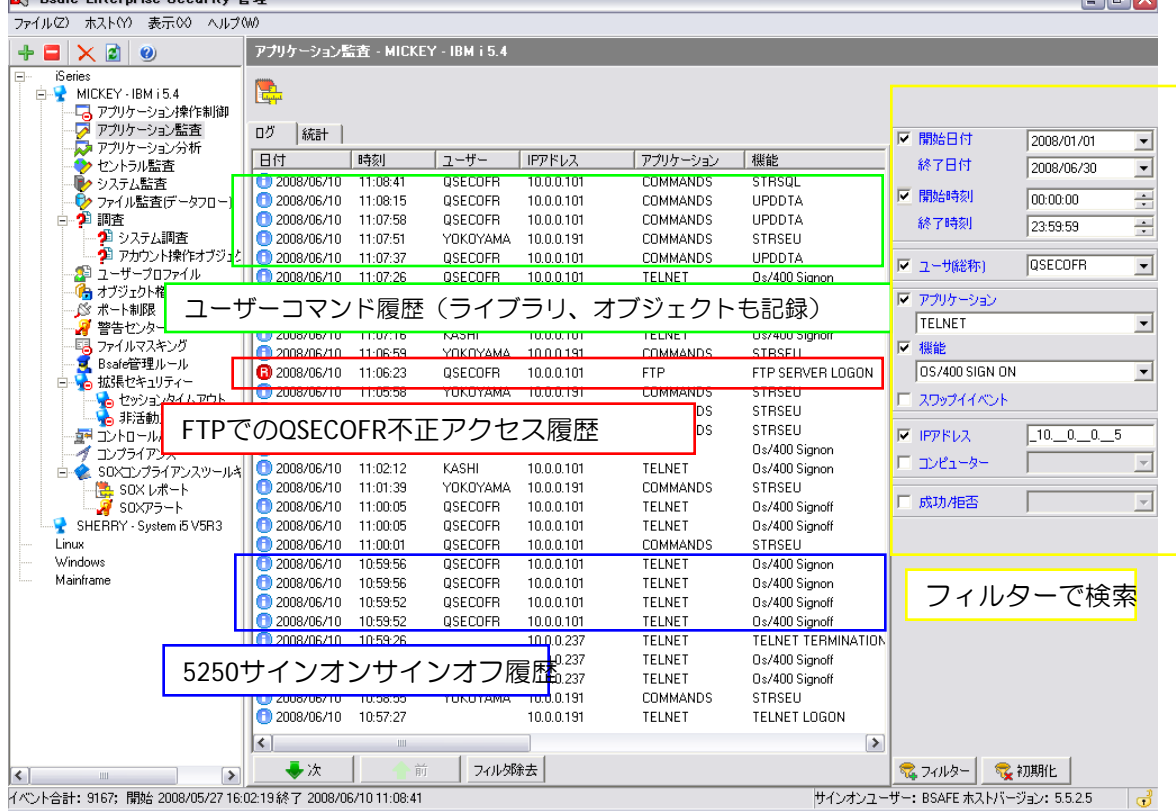

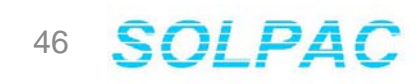

操作ログ **(**監査ジャーナル**)**

**5250**操作履歴をほぼすべて取得 設定はGUIでコマンド知識の必要なし

#### 設定ログ例:

- コマンド履歴 (指定ユーザーのみログ取得)
- ライブラリー、ファイル操作 (作成、削除、読取、変更、移動、保 管、復元)
- プログラムソース操作 (作成、削除、アクセス、読取、変更、 移動、保管、復元)
- ユーザープロファイル操作 (作成、削除、変更、復元)
- 権限違反
- 不正ユーザー、パスワード履歴
- スプールファイル操作、印刷履歴
- ジョブ開始、終了、ENDJOB履歴
- SST操作、応答ファイル操作履歴

**D** Enforcive Enterprise Security (ES) Manager  $\Box$  $\Box$  $\times$ ファイルク) ホストCC ドューCO ヘルプCMO 管理(Z) システム監査 - 10.0.0.105 - Sherry +■X20 白· 2 10.0.0.105 - Sherry  $\sim$  $\mathbf{\Theta}$  $\mathbf{B}$  $\frac{1}{2}$  Time Out (sec)  $\boxed{60}$ -L<mark>。</mark>アプリケーション操作制に<br>-<mark>ワ</mark> アプリケーション監査 レシーバー AUDRCV/AUDRCV0142 · 接続 ᅬ ■アプリケーション分析 クセントラル監査 |時刻  $12 - 4 -$ アクション記述 日付 ▲ ▽ アクショングループ メッセージキュー監査 11:13:58 ADY P-不正なパスワードが入 "AUTFAIL · 権限障害  $\vert \cdot \vert$ OHSID MESS ユーザーのパスワード入力ミスを記録し、不正使用の兆候を把握  $\overline{\phantom{a}}$ 由全調査 2012/11/15 11:13:40 P2PRM P-不正なパスワードが入 ■ Pw · 正しくないパスワー ☆ ユーザープロファイル 2012/11/15 11:13:36 LOOK P·不正なパスワードが入 ト<br>インディカト格限 VC · 接続の開始または終了 02012/11/15 11:13:32 P·不正なパスワードが入 LOOK |VN - ネットワークのログオフ、ログオン **D** Enforcive Enterprise Security (ES) Manager  $\Box$ e $\times$ ファイル(Z) ホスト(Y) ビュー(X) ヘルプ(W) 管理(Z)  $+$   $\blacksquare$   $\times$   $\blacksquare$   $\lozenge$ システム監査 - 10.0.0.105 - Sherry 白 10.0.0.105 - SHA €  $\frac{1}{2}$  Time Out (sec)  $\boxed{60}$ 「るアプリケージ」 アプリケーシ レシーバー AUDRCV/AUDRCV0142 - 接続  $\overline{D}$   $\overline{P}$   $\overline{P}$   $\overline{P}$   $\overline{P}$  $\overline{\phantom{a}}$ | ライ... | オブジェク<mark>ヘ</mark> | マ アクショングループ ◆ セントラル監 日付 アクション記述 時刻 フーザー √ wh-i\* 2012/11/15 11:13:26 QSECOFR C·コマンドの実行 **"CMD · コマンド** ▾ **OHSTOWE** 2012/11/15 06:24:18 OSECOFR C-コマンドの実行 QSYS RMVMS シ システム監 18 2012/11/15 06:24:18 OSECOFR 0.コマンドの実行 **OSYS RMVLIB** 1 アクションタイプ → ファイル監査 2012/11/15 06:24:18 **OSECOFR** OSYS **RMVLIB** ICD - コマンドストリング監査 C - コマンドの実行 Ė 2 調査 2012/11/15 06:24:18 QSECOFR C·コマンドの実行 QSYS **RMVMS** 楽 ユーザーブレ 2012/11/15 06:24:18 **QSECOFR** C-コマンドの実行 **RMVMS**  $\overline{A}$   $\overline{A}$   $\overline{A}$   $\overline{B}$   $\overline{B}$   $\overline{B}$   $\overline{B}$ **BSYS** 2012/11/15 06:24:18 OSECOFR OSYS **RTVSYS**  $\rightarrow$ 0.コマンドの実行 2012/11/15 06:24:18 OSECOFR C·コマンドの実行 QSYS **RTVSYS** セントラル管理システム QSECFORコマンド履歴を取得し、操作履歴を監視 オラクル MS SQLサーバー 18 2012/11/15 06:24:18 **OSECOEB** C·コマンドの実行 QSYS **RMVMS** □ 開始時刻 2012/11/15 06:24:18 QSECOFR C·コマンドの実行 QSYS **ADDLIB IBM Power Systems** 終了時刻 2012/11/15 06:24:18 QSECOFR C·コマンドの実行 QSYS **ADDLIB**  $\frac{\partial}{\partial x}$ 2012/11/15 06:24:17 QSECOFR C·コマンドの実行 **QSYS BMVMS** Windows ■ ユーザー **OSECOFR** 2012/11/15 06:24:17 QSECOFR C·コマンドの実行 **RMVLIB**  $\vert \cdot \vert$ **OSYS** 12012/11/15 06:24:17 OSECOFR C·コマンドの実行 **OSYS RMVLIB** AIX. RMVMS □ プログラム 2012/11/15 06:24:17 QSECOFR QSYS C・コマンドの実行 **BMVMS** 2012/11/15 06:24:17 **BSECOEB** C-コマンドの実行 **BSYS** Linux ≯ 口 ジョブID  $z/0S$ ➡次 フィルタ除去 ● フィルタ 常 フィルター初期化 サインオンユーザー: BSAFE ホストバージョン: 7.1.3.1

ユーザー、プログラマー、管理者のアクティビティを可視化 不正操作を暴きます

データベース変更ログ

#### 物理ファイルの変更履歴

誰がいつ変更したのか?

どのフィールドを変更したのか?

変更前後のレコードを記録

自社アプリからの変更、DFU、ODBCから の変更を記録

検索、レポートもすべてGUI

ジャーナル作成もGUIで可能。ジャーナル 知識やコミットメント知識必要なし。

内部統制上必要なマスターファイル、 トランザクションファイルを監視

追加、削除、変更を記録。ログ可視化で 日々の運用の対応としても便利!

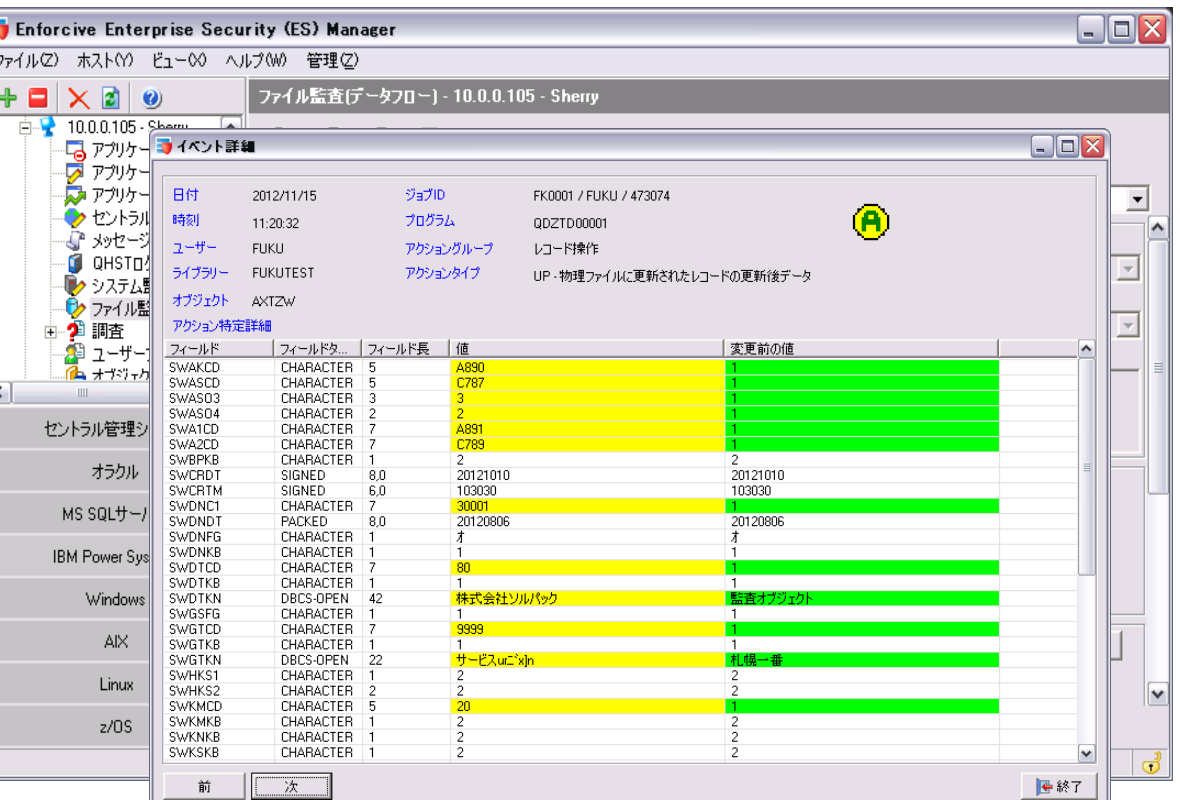

緑色:変更前のフィールド値 黄色:変更後のフィールド値 しろ:変更がなかったフィールド ÷,

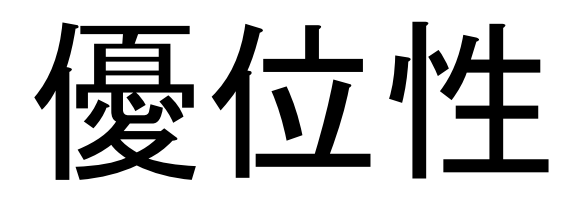

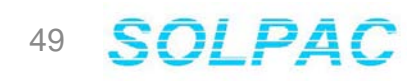

メッセージ監査

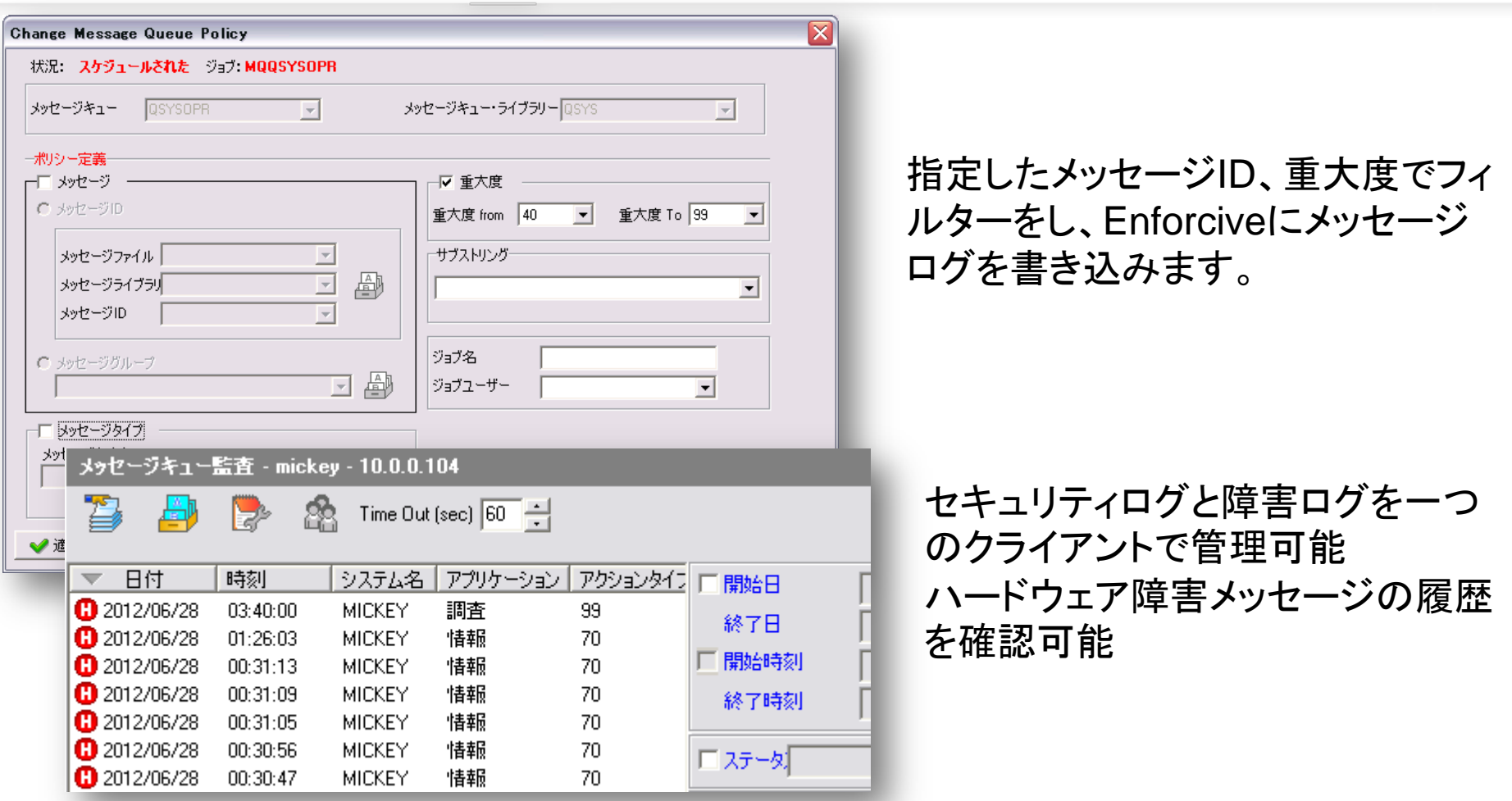

セキュリティログと併せて、運用ログの管理も同一画面で可能!

50 SOLPAC

ī.

## **CL**コマンド制御

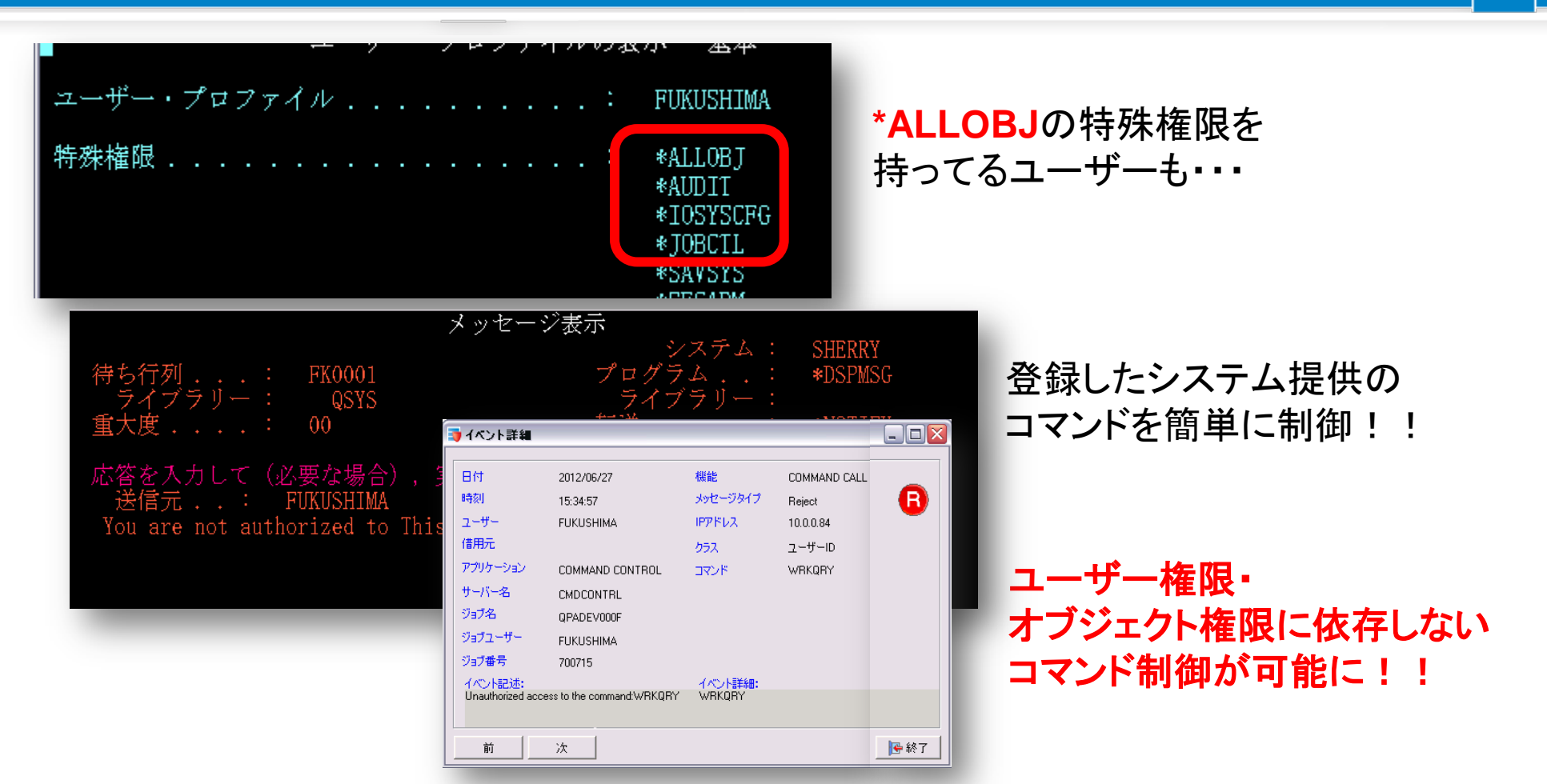

最高権限ユーザーに対しても、コマンド単位での制御が 可能になり、より高いレベルのセキュリティを実現

強力なレポート機能

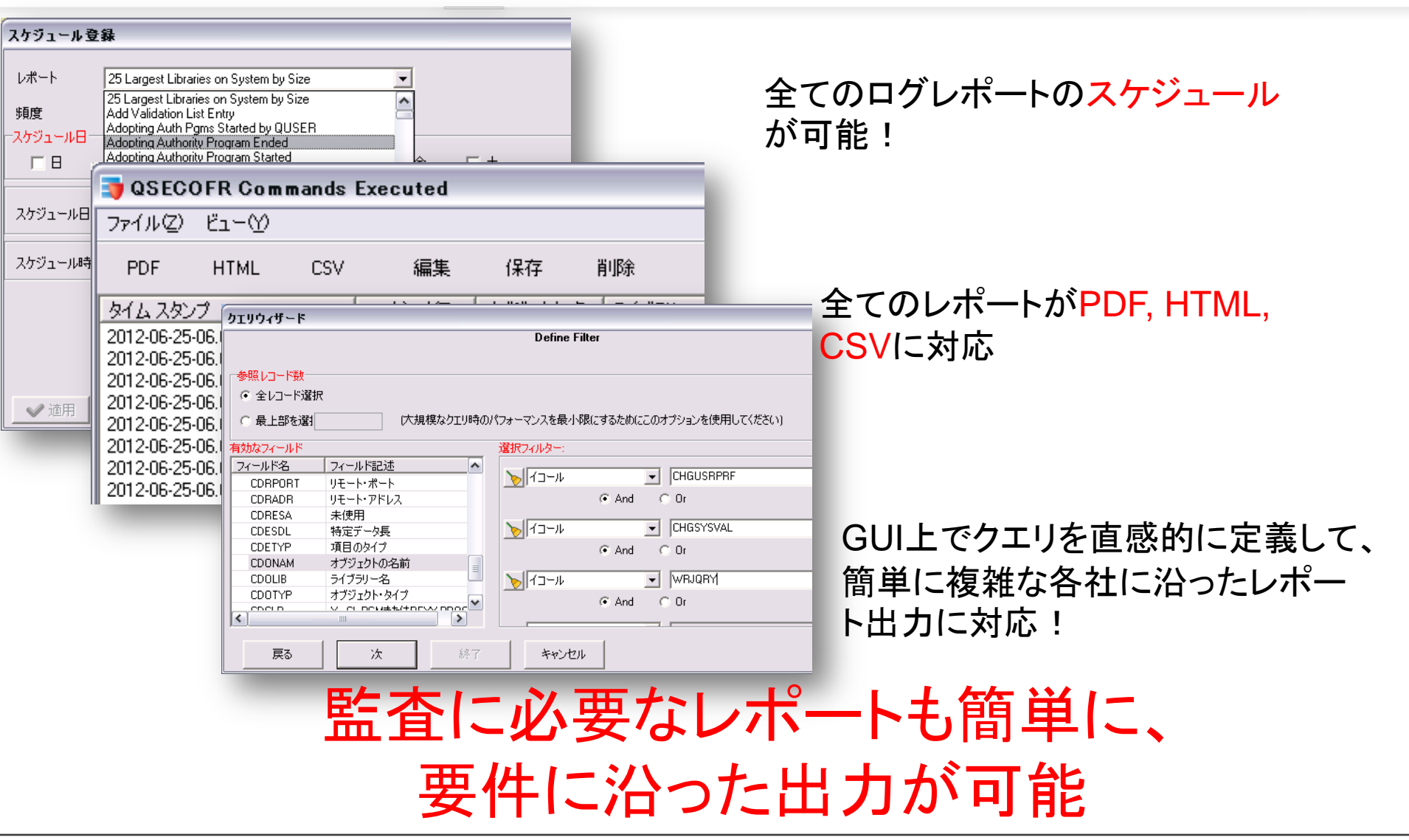

### 52 SOLPAC

an<br>Ta

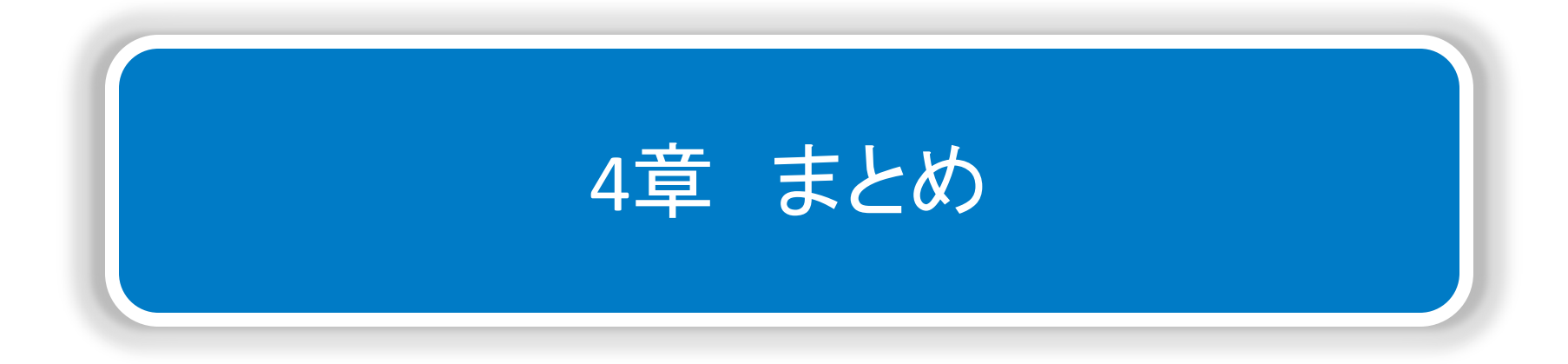

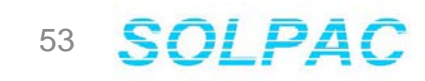

まとめ

- 漏洩事故が多発し、セキュリティに対する世間の目が厳しくなっている
- 自社のポリシーの見直しを行う必要がある
- OS機能だけでは対処しきれないので、セキュリティツ一ルを推奨
- Enforciveをおすすめする理由
	- 簡単な設定と高いセキュリティを実現
	- セキュリティだけでなく、運用に役立つ機能も提供 - 他社にはない豊富な機能
- Enforciveをおすすめしたいユーザー
	- 情報漏洩を防ぎたい
	- 簡単にセキュリティの管理・設定がしたい

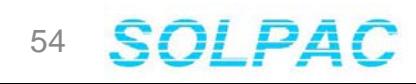

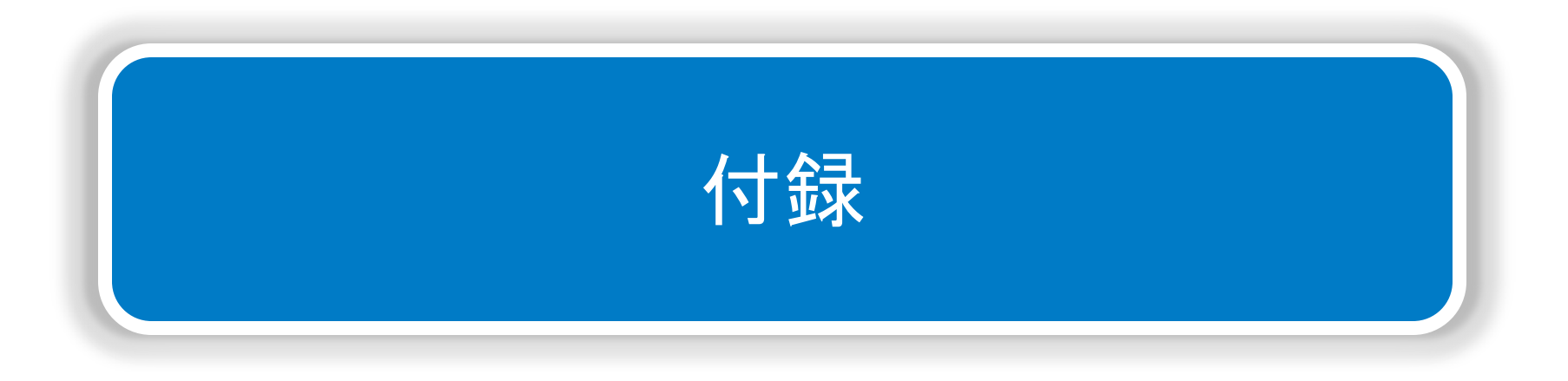

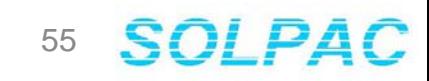

# **IBM I V7R1**より フィールドレベルでの 暗号化機能をサポート **(**フィールドプロシージャ**)**

## 暗号化概要

#### フィールド・プロシジャー(暗号化の拡張)

◎ 機能について

- ・フィールド単位でトリガーの設定が可能です
- ・暗号化ロジックと組み合わせることで、フィールド単位での暗号化が可能になる
- ・フィールドプロシジャーは暗号化専用の機能ではない

◎利用方法

- ・CREATE TABLE / ALTER TABLE で宣言する際に、下記の3つの処理を1つの プログラム(フィールド・プロシジャー)に書いておくことが必須です
- ① CREATE TABLE / ALTER TABLE で宣言される際の処理
- ② エンコーディング (暗号化)の処理
- ③ デコーディング (復号化)の処理
- ・ILE C/RPG/COBOL 用のインクルードファイルが QSYSINC/H/SQLFP で提供されて います
- ・トリガーが作動するタイミングの主なものは下記の通りです
- ① アプリケーション、SQLからのアクセス
- ② ネイティブのレコードレベルのアクセス
- ③ SELECT、RUNQRY、DSPPFM、CPYF、バイナリーFTP など

出典:OenSource協議会 IBM i V7.1最新機能 IBM i での暗号化

## サンプルプログラム **(ILE C)**

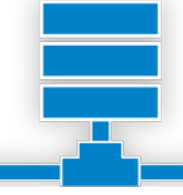

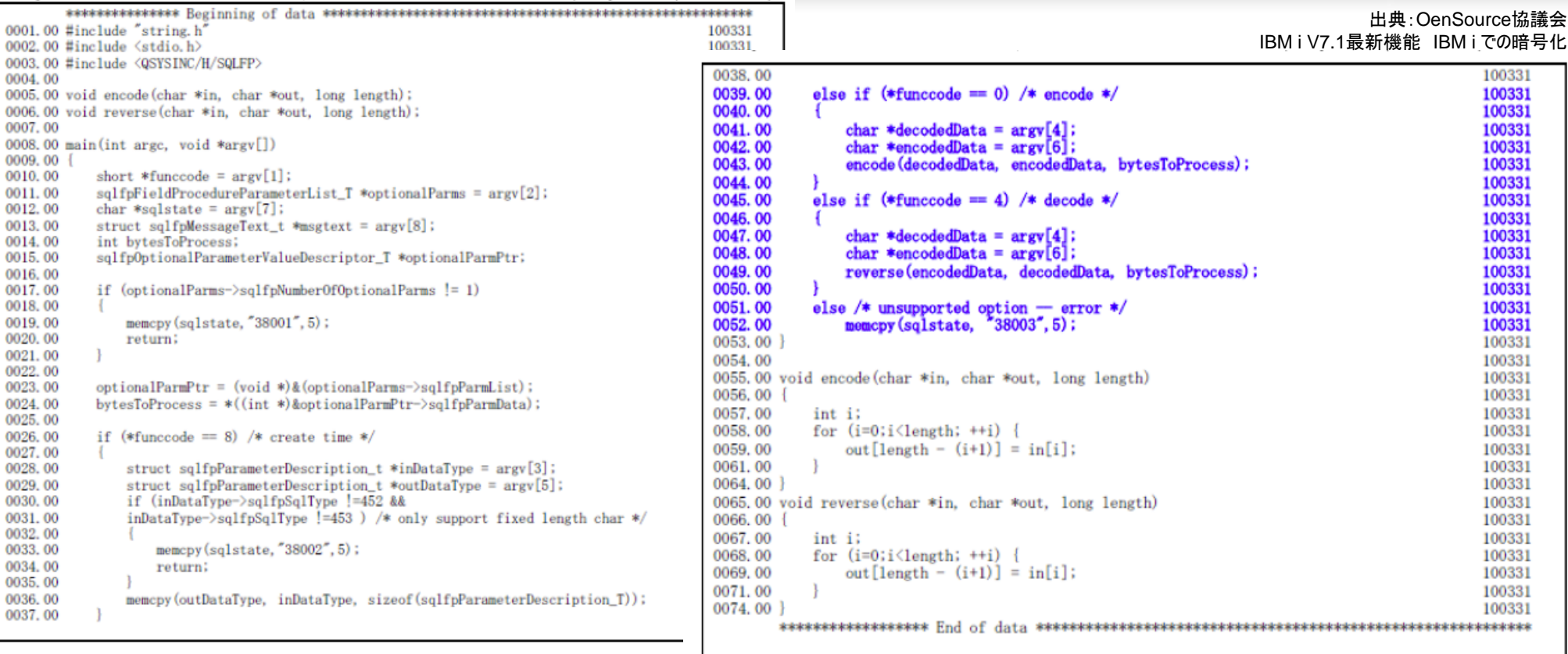

# 誤ったコーディングで、データ破損の危険あり

## **Enforcive**で暗号化を実現

## 暗号化をノンプログラミング、 アプリケーションの変更なしで実現

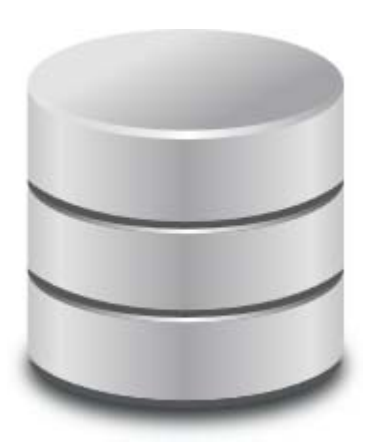

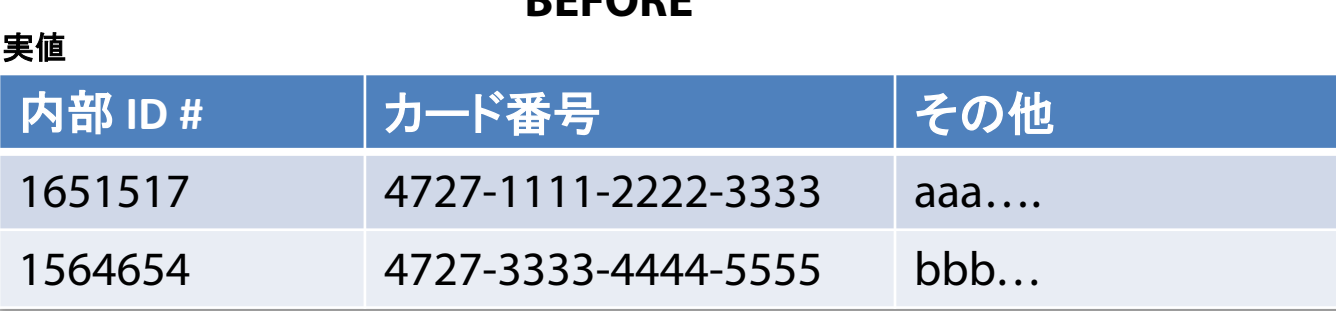

#### **AFTER**

**BEFORE**

読み取れない暗号化された値に変更。

#### **Production File**

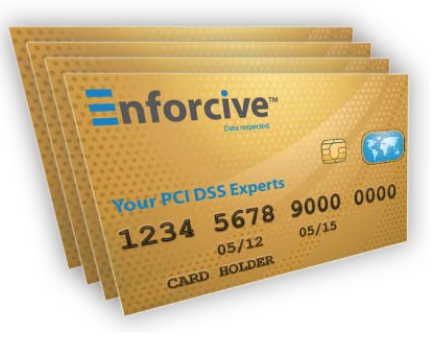

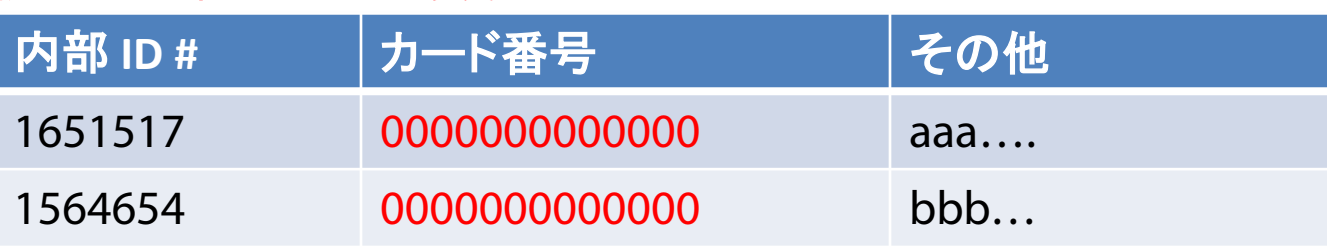

※検証中のEnforciveのアドインモジュールです。

# ご質問は、お気軽にお問い合わせください。

ブース出展もしておりますので、詳細なご説 明をご希望の方は、是非お立ち寄りください。

> 株式会社ソルパック <http://www.solpac.co.jp/> サービスマネジメント事業部 福嶋 浩人 [h\\_fukushima@solpac.co.jp](mailto:takemoto@solpac.co.jp) TEL 03-3585-2739